# **ГАОУ ВО «ДАГЕСТАНСКИЙ ГОСУДАРСТВЕННЫЙ УНИВЕРСИТЕТ НАРОДНОГО ХОЗЯЙСТВА»**

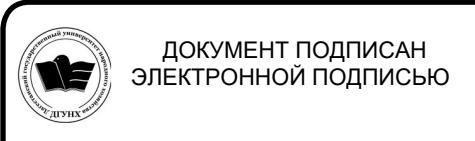

Сертификат: 0D8142F19CA901112FC315F43B93C341 Владелец: Бучаев Ахмед Гамидович Действителен: с 19.05.2022 до 12.08.2023

*Утверждены решением Ученого совета ДГУНХ, протокол № 11 от 06 июня 2023 г.*

# **КАФЕДРА «ИНФОРМАЦИОННЫЕ ТЕХНОЛОГИИ-1»**

# **ОЦЕНОЧНЫЕ МАТЕРИАЛЫ**

# **ПО ДИСЦИПЛИНЕ «КОМПЬЮТЕРНОЕ МОДЕЛИРОВАНИЕ ЭКОНОМИЧЕСКИХ ПРОЦЕССОВ»**

**НАПРАВЛЕНИЕ ПОДГОТОВКИ – 38.03.05 «БИЗНЕС-ИНФОРМАТИКА»,**

## **ПРОФИЛЬ «МЕНЕДЖМЕНТ ИНФОРМАЦИОННЫХ ТЕХНОЛОГИЙ И ЭЛЕКТРОННЫЙ БИЗНЕС»**

## **УРОВЕНЬ ВЫСШЕГО ОБРАЗОВАНИЯ- БАКАЛАВРИАТ**

**Махачкала – 2023**

**Составитель –** Магомедов Курбан Ахмедович, доктор технических наук, профессор кафедры «Информационные системы и программирование» ДГУНХ.

**Внутренний рецензент:** Ибрагимов Мурад Гаджиевич, кандидат физикоматематических наук, доцент, заведующий кафедрой математики ДГУНХ.

**Внешний рецензент:** Якубов Амучи Загирович, кандидат физикоматематических наук, декан факультета дискретной математики ФГБУ ВО ДГУ.

**Представитель работодателя:** Ботвин Тимур Анатольевич, руководитель международных запусков Яндекс.Маркет ООО "Яндекс.Маркет", экспертпредставитель работодателя.

*Оценочные материалы по дисциплине «Компьютерное моделирование экономических процессов» разработаны в соответствии с требованиями федерального государственного образовательного стандарта высшего образования по направлению подготовки 38.03.05 Бизнес-информатика, утвержденного приказом Министерства образования и науки Российской Федерации от 29 июля 2021 г., № 838, в соответствии с приказом Министерства науки и высшего образования Российской Федерации от 6.04.2021 г. № 245 «Об утверждении Порядка организации и осуществления образовательной деятельности по образовательным программам высшего образования – программам бакалавриата, программам специалитета, программам магистратуры».*

Оценочные материалы по дисциплине «Компьютерное моделирование экономических процессов» размещены на официальном сайте [www.dgunh.ru](http://www.dgunh.ru/)

Магомедов К.А. Оценочные материалы дисциплины «Компьютерное моделирование экономических процессов*»* для направления подготовки 38.03.05 «Бизнес-информатика», профиль «Менеджмент информационных технологий и электронный бизнес». – Махачкала: ДГУНХ, 2023 г., 48 с.

Рекомендованы к утверждению Учебно-методическим советом ДГУНХ 05 июня 2023 г.

Рекомендованы к утверждению руководителем основной профессиональной образовательной программы высшего образования – программы бакалавриата по направлению подготовки 38.03.05 Бизнес-информатика, профиль «Менеджмент информационных технологий и электронный бизнес», к.пед.н., Гасановой З.А.

Одобрены на заседании кафедры «Информационные системы и программирование» 31 мая 2023 г., протокол № 10..

## **СОДЕРЖАНИЕ**

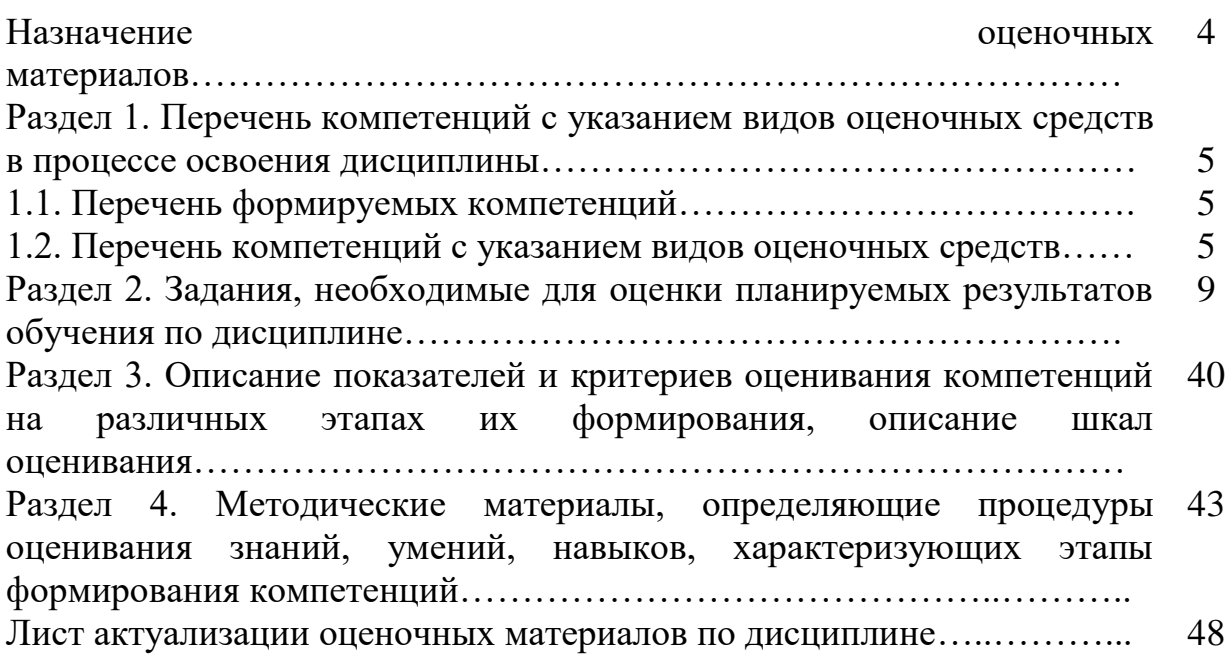

Оценочные материалы для текущего контроля успеваемости (оценивания хода освоения дисциплины) для проведения промежуточной аттестации (оценивания промежуточных и окончательных результатов обучения по дисциплине) обучающихся по дисциплине «Компьютерное моделирование экономических процессов» на соответствие их учебных достижений поэтапным требованиям образовательной программы высшего образования 38.03.05 Бизнес-информатика, профиль «Менеджмент информационных технологий и электронный бизнес».

Оценочные материалы по дисциплине «Компьютерное моделирование экономических процессов» включают в себя: перечень компетенций с указанием этапов их формирования в процессе освоения дисциплины; описание показателей и критериев оценивания компетенций на различных этапах их формирования, описание шкал оценивания; контрольные задания или иные материалы, необходимые для оценки планируемых результатов обучения по дисциплине; методические материалы, определяющие процедуры оценивания знаний, умений, навыков, характеризующих этапы формирования компетенций.

Оценочные материалы сформированы на основе ключевых принципов оценивания:

 валидности: объекты оценки должны соответствовать поставленным целям обучения;

 надежности: использование единообразных стандартов и критериев для оценивания достижений;

 объективности: разные обучающиеся должны иметь равные возможности для достижения успеха.

Основными параметрами и свойствами оценочных материалов являются:

 предметная направленность (соответствие предмету изучения конкретной дисциплины);

 содержание (состав и взаимосвязь структурных единиц, образующих содержание теоретической и практической составляющих дисциплины);

объем (количественный состав оценочных материалов);

 качество оценочных материалов в целом, обеспечивающих получение объективных и достоверных результатов при проведении контроля с различными целями.

4

### РАЗДЕЛ 1. Перечень компетенций с указанием этапов их формирования в процессе освоения дисциплины

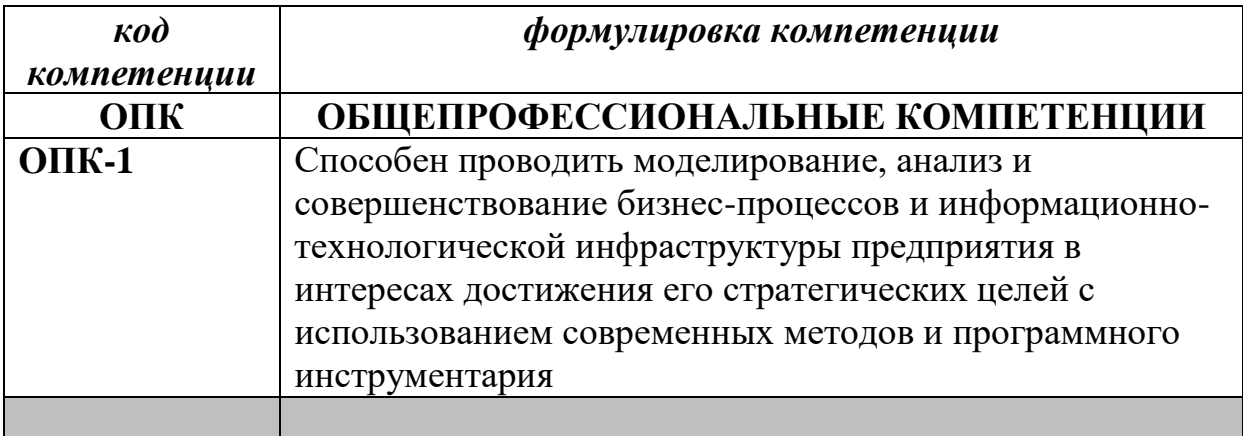

## 1.1 Перечень формируемых компетенций

## 1.2. Перечень компетенций с указанием видов оценочных средств

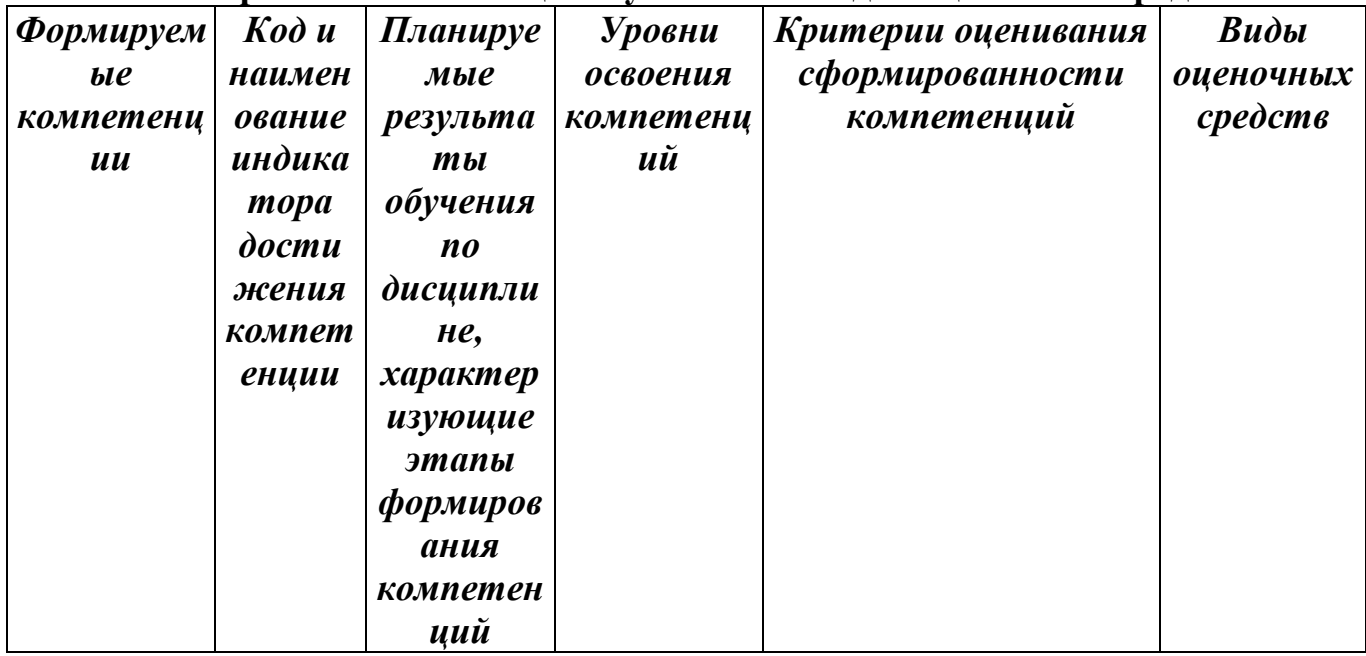

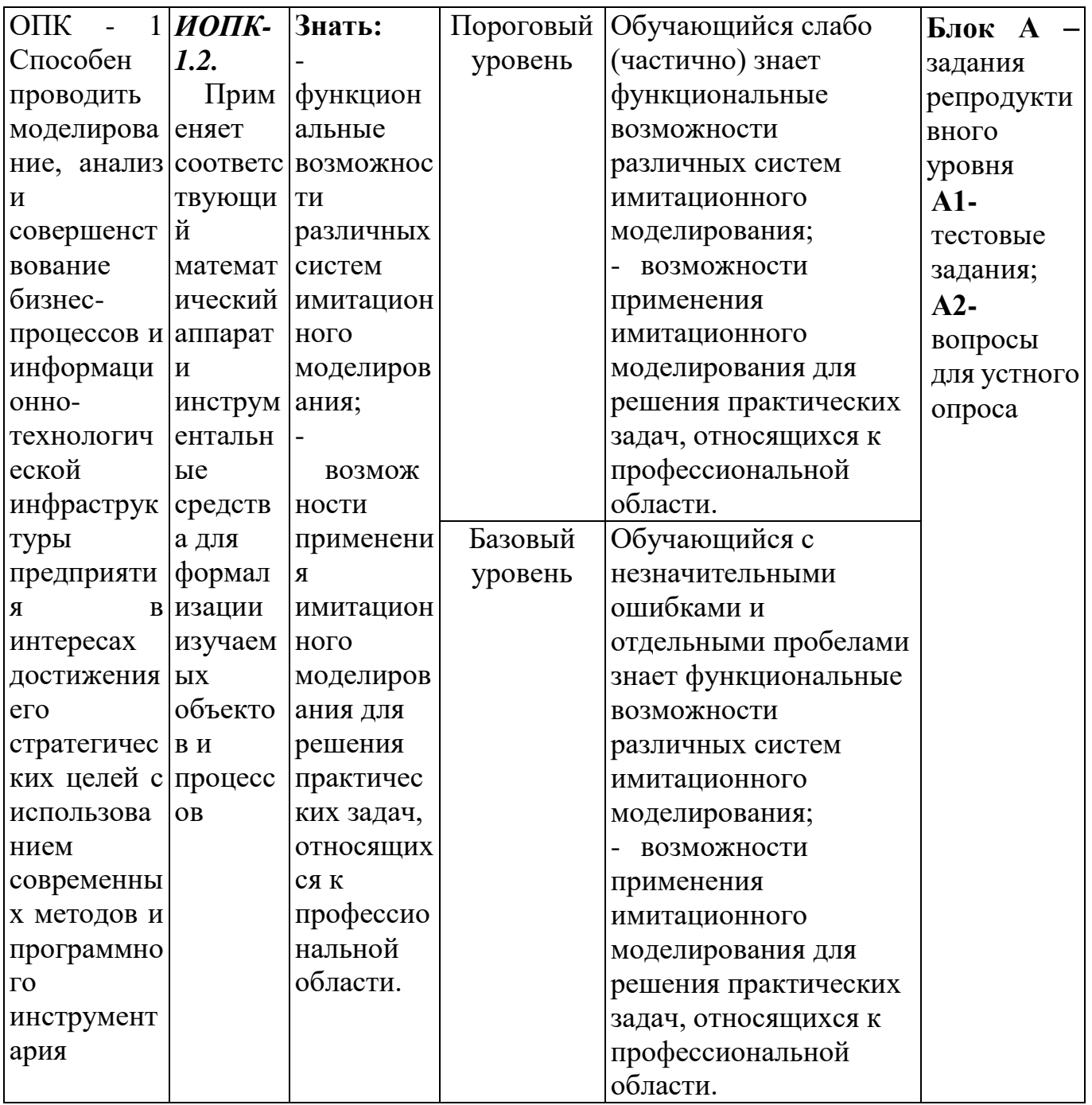

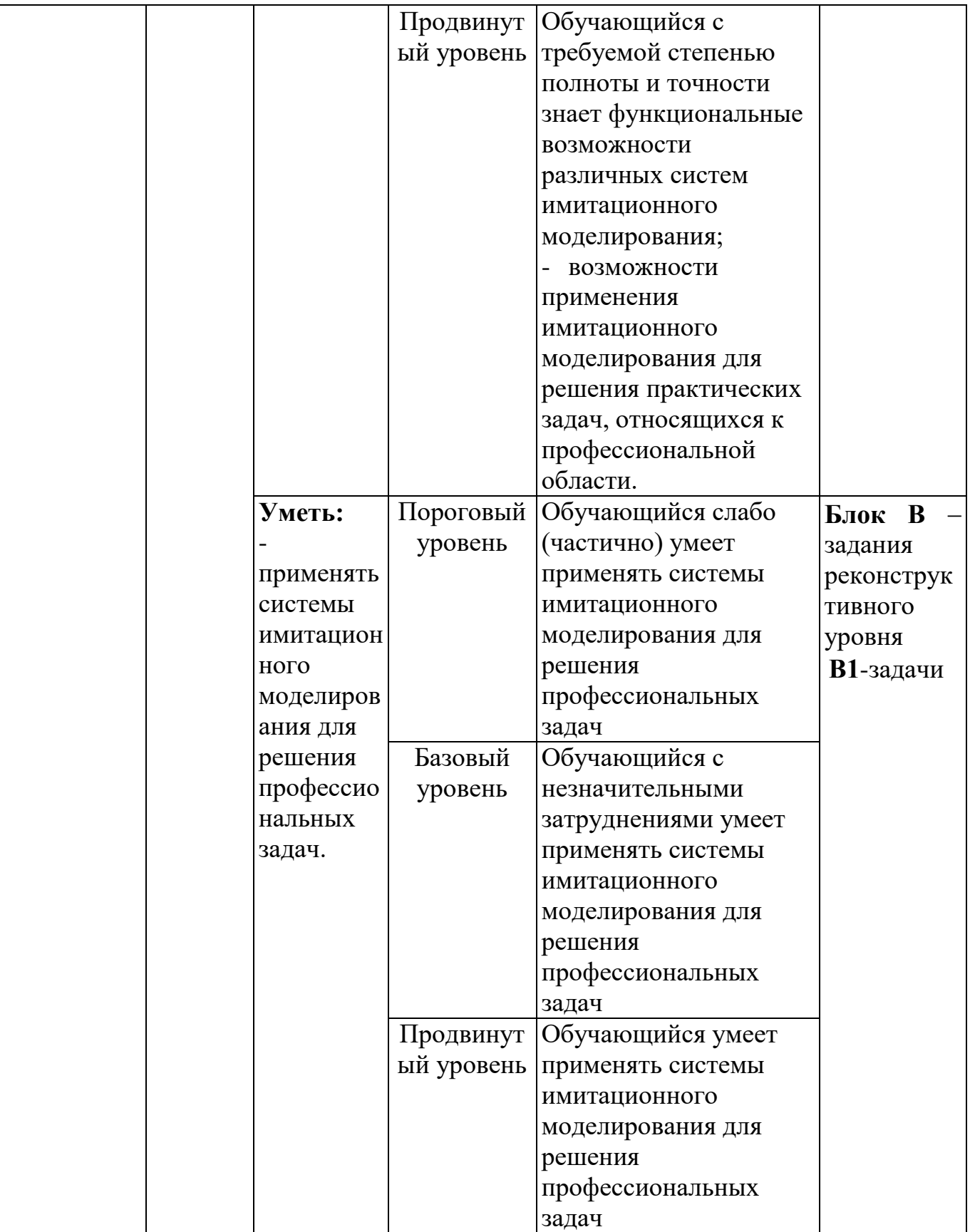

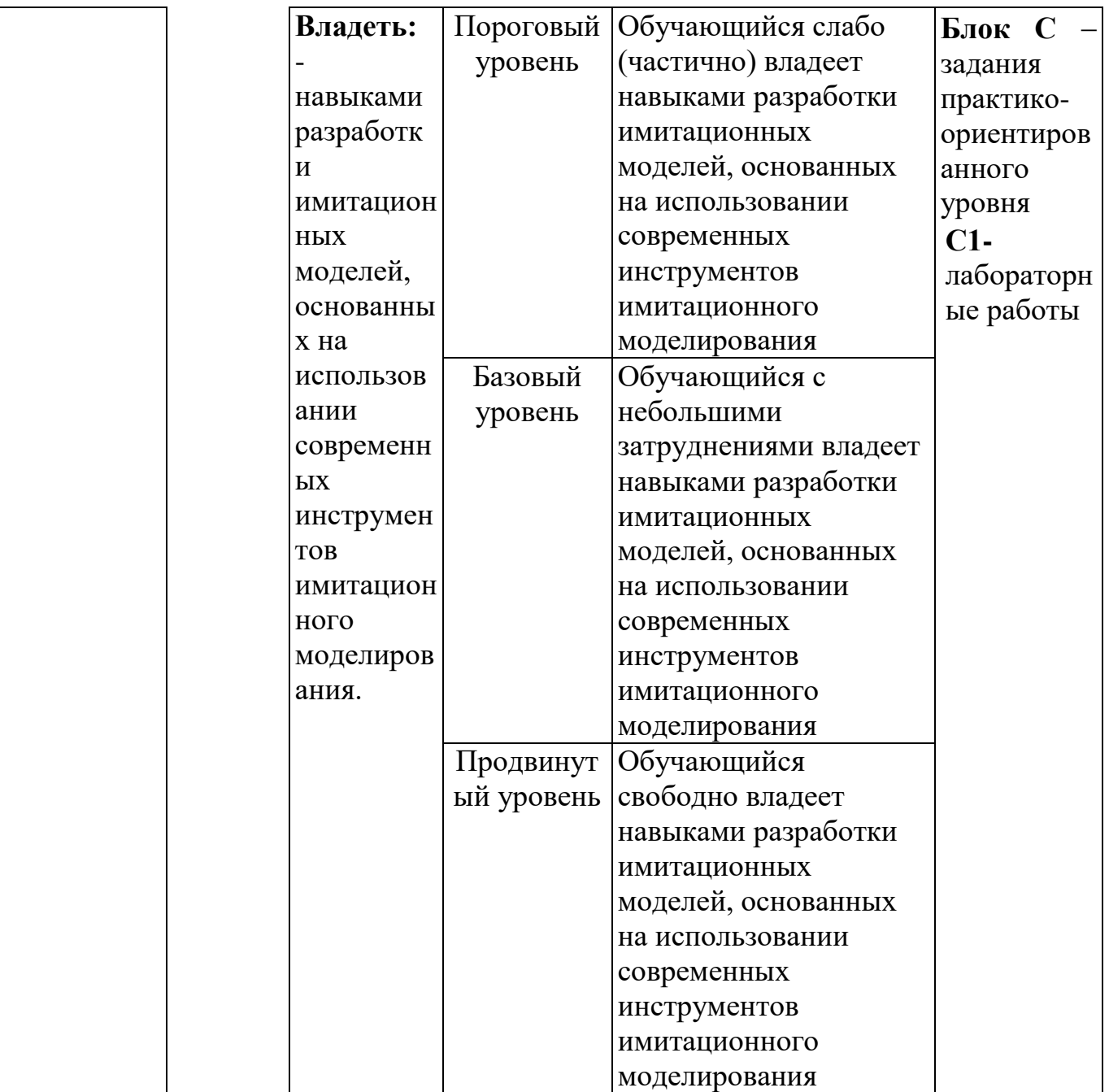

#### РАЗДЕЛ 2. Задания, необходимые для оценки планируемых результатов обучения по дисциплине

Для проверки сформированности компетенции ОПК-1: Способен проводить моделирование, анализ и совершенствование бизнес-процессов и информационно-технологической инфраструктуры предприятия в интересах достижения его стратегических целей с использованием современных методов и программного инструментария

#### Блок А. Задания репродуктивного уровня («знать»)

#### А.1 Тестовые задания

Как повысить точность статистического моделирования? уменьшив разброс вероятности при генерации псевдослучайных чисел увеличив количество опытов увеличив количество элементов

Каким методом представляется имитационное моделирование? универсальным точным качественным численным

Что требуется для нахождения объективных и устойчивых характеристик процесса при статистическом моделировании? одинарное воспроизведение процесса многократное воспроизведение процесса, с последующей статистической обработкой полученных данных многократное воспроизведение процесса, с последующей статической обработкой полученных данных

Как называются модели, в которых предполагается отсутствие всяких случайных воздействий и их элементы (элементы модели) достаточно точно установлены? статические детерминированные дискретные динамические

Какая функция равномерного распределения существует? дифференциальная и интегральная функции только интегральная функция только дифференциальная функция

Что такое регулярный поток?

если события следуют одно за другим через определенные равные промежутки времени

если для любых двух непересекающихся участков времени число событий, попадающих на один из них, не зависит от того, сколько событий попало на другой

В каком потоке отсутствует последействие? Каким свойством обладает этот поток? если события следуют одно за другим через определенные равные промежутки времени

если для любых двух непересекающихся участков времени число событий, попадающих на один из них, не зависит от того, сколько событий попало на другой

Как называется стационарный ординарный поток заявок без последействия? простейшим или пуассоновским неоднородным или нестационарным неоднородным или стационарным

Какими свойствами обладает простейший поток? стационарности, ординарности, отсутствием последействия стационарности, неординарности, отсутствием последействия не стационарности, ординарности, отсутствием последействия

По какому закону распределены интервалы времени между событиями в простейшем потоке? Пуассона нормальному экспоненциальному равномерному

По какому закону распределено количество событий, происходящих за некоторый заданный промежуток времени в простейшем потоке? Пуассона нормальному экспоненциальному Эрланга

Какой поток получается при объединении двух простейших потоков равной (неравной) интенсивности? Пуассона нормальному экспоненциальному Эрланга

Случайный процесс, при котором смена дискретных состояний происходит в определенные моменты времени, называют: стохастической марковской цепью динамической марковской цепью

дискретной марковской цепью

На какие классы делятся марковские процессы? дискретные и непрерывные марковские процессы детерминированные и стохастические марковские процессы непрерывные и структурные марковские процессы

Случайный процесс, при котором смена дискретных состояний происходит в случайные моменты времени, называют: непрерывным марковским процессом детерминированным марковским процессом дискретно-непрерывным марковским процессом

Если переходные вероятности не зависят от времени, то это: стохастическая марковская цепь однородная марковская цепь непрерывная марковская цепь

Если переходные вероятности зависят от времени, то это: непрерывная марковская цепь динамическая марковская цепь неоднородная марковская цепь

Какими свойствами, из нижеперечисленных, обладает простейший поток? отсутствие последействий достоверность стационарность открытость ординарность

Какое свойство, из нижеперечисленных, лишнее в стационарном пуассоновском потоке? отсутствие последействий транзитивность ординарность стационарность

Какие процессы по определению называют стохастическими последовательностями (случайными цепями)? процессы с дискретным временем называются стохастическими последовательностями или случайными цепями процессы с непрерывным временем называются стохастическими последовательностями или случайными цепями

Какие состояния случайного процесса называются поглощающими? если процесс после какого-то числа переходов непременно покидает их

если случайный процесс, достигнув этих состояний прекращается если из любого состояния можно перейти за то или иное число шагов в любое другое состояние и вернуться в исходное

Какие состояния случайного процесса называются невозвратными? если процесс после какого-то числа переходов непременно покидает их если случайный процесс, достигнув этих состояний прекращается если из любого состояния можно перейти за то или иное число шагов в любое другое состояние и вернуться в исходное

Какой процесс называется Марковским? Каковы его свойства? если процесс стационарен, ординарен и не имеет последействия если процесс не стационарен, ординарен и не имеет последействия если процесс стационарен, неординарен и не имеет последействия

Какие параметры используются для описания Марковского случайного процесса с дискретным временем?

перечень состояний, в которых может находиться случайный процесс, матрица переходов, описывающая переходы случайного процесса между состояниями в виде матрицы вероятностей переходов, начальные вероятности перечень состояний, в которых может находиться случайный процесс, матрица переходов, описывающая переходы случайного процесса между состояниями в виде матрицы интенсивностей переходов, начальные вероятности

Какие параметры используются для описания Марковского случайного процесса с непрерывным временем?

перечень состояний, в которых может находиться случайный процесс, матрица переходов, описывающая переходы случайного процесса между состояниями в виде матрицы вероятностей переходов, начальные вероятности

перечень состояний, в которых может находиться случайный процесс, матрица переходов, описывающая переходы случайного процесса между состояниями в виде матрицы интенсивностей переходов, начальные вероятности

Как для случайного процесса с непрерывным временем называется предел отношения вероятности перехода за бесконечно малый промежуток времени к длине этого промежутка?

плотность вероятности перехода вероятность перехода плотность вероятности обслуживания

Как формулируется нормировочное условие для состояний случайного процесса? предельные вероятности состояний в сумме должны давать единицу предельные вероятности состояний в сумме должны давать ноль предельные вероятности состояний в сумме должны давать бесконечность

Какая разница между матрицей интенсивностей переходов и матрицей вероятностей переходов?

матрица интенсивностей переходов используется в моделях с непрерывным временем, а матрица вероятностей переходов в моделях с дискретным временем матрица интенсивностей переходов используется в моделях с дискретным временем, а матрица вероятностей переходов в моделях с непрерывным временем

Что такое система массового обслуживания с отказами?

это система массового обслуживания, в которой заявка, поступающая в момент, когда все каналы заняты, получает отказ, покидает систему массового обслуживания и в дальнейшем в процессе обслуживания не участвует это система массового обслуживания, в которой заявка, поступающая в момент, когда все каналы заняты, не покидает систему массового обслуживания и ждет обслуживания

Как называется величина, обратная интенсивности потока заявок, поступающих на вход системы массового обслуживания системы? среднее время между заявками

интенсивность обслуживания заявок

В теории систем массового обслуживания для описания простейшего потока заявок, поступающих на вход системы, используется распределение вероятностей: нормальное экспоненциальное пуассоновское биномиальное ничто из вышеуказанного не является верным

Как определяется число каналов обслуживания в системе массового обслуживания? среди ответов нет верных

определяется как число клиентов, обслуживание которых может быть начато одновременно

определяется как число последовательных этапов обслуживания одного клиента определяется как число клиентов, ожидающих в очереди

Этап прохождения очереди заявкой в системе массового обслуживания характеризуется … числом заявок на входе режимом поступления заявок в систему обслуживания длиной очереди и правилом обслуживания поведением клиента конфигурацией системы обслуживания режимом обслуживания

Как определяется число фаз обслуживания в системе массового обслуживания? среди ответов нет верных

определяется как число клиентов, обслуживание которых может быть начато одновременно

определяется как число последовательных этапов обслуживания одного клиента определяется как число клиентов, ожидающих в очереди

Укажите численный метод, моделирующий последовательности псевдослучайных чисел с заданными вероятностными характеристиками: метод Ньютона метод Монте-Карло метод Эйлера метод Гаусса

Для какого из методов больше подойдет характеристика: численный метод, моделирующий на компьютере псевдослучайные числовые последовательности с заданными вероятностными характеристиками метол Монте-Карло линейный конгруэнтный метод метод хорд метод секущих метол Ньютона

Альтернативой какой модели является агентный подход? системной динамики дискретно-событийной

Можно ли у Source в AnyLogic настроить объект анимации? да нет

Модель, в которой описывается поведение множества объектов, которые образуют поведение системы в целом это: агентная модель системная динамика дискретная модель система массового обслуживания

Какой язык программирования используется в AnyLogic для создания моделей? Java  $C++$  $C#$ 

С помощью какого типа имитационного моделирования лучше реализовать модель следующей системы: пусть объектом управления является водонагреватель, который нагревают до температуры Т. Температуру Т нужно поддерживать на заданном уровне Т0:

динамические системы агентное моделирование дискретно-событийное моделирование

Аналитическое моделирование относится к ... математическому моделированию имитационному моделированию физическому моделированию моделированию в реальном масштабе времени

Какой тип модели не является имитационным? системная динамика динамические системы статистические системы дискретно-событийные системы

$$
\frac{\mu}{\lambda+\mu} \frac{\lambda\mu}{\lambda+\mu} \frac{\rho^2}{2!} p_0 \frac{\lambda}{\lambda+\mu}
$$

Какая из формул позволяет рассчитать вероятность отказа в обслуживании клиента в одноканальной системе массового обслуживания с отказами?

$$
\frac{\mu}{\lambda+\mu} \quad \frac{\lambda\mu}{\lambda+\mu} \quad \frac{\rho^2}{2!} p_0 \quad \frac{\lambda}{\lambda+\mu}
$$

Какая из формул позволяет рассчитать абсолютную пропускную способность в многоканальной системе массового обслуживания с отказами?

$$
\frac{\mu}{\lambda+\mu} \quad \frac{\lambda\mu}{\lambda+\mu} \quad \frac{\rho^2}{2!} p_0 \quad \frac{\lambda}{\lambda+\mu}
$$

Какая из формул позволяет рассчитать относительную пропускную способность в многоканальной системе массового обслуживания с отказами?

$$
\rho Q = 1 - \frac{\rho^n}{n!} p_0 = \frac{\rho^n}{n!} p_0 = 1 - \frac{\rho^n}{n!} p_0
$$

Какая из формул позволяет рассчитать вероятность отказа в обслуживании клиента в многоканальной системе массового обслуживания с отказами?

$$
\frac{\rho^n}{n!} p_0 \quad 1 - \frac{\rho^n}{n!} p_0 \quad \lambda (1 - \frac{\rho^n}{n!} p_0) \quad \rho Q
$$

Какая из формул позволяет рассчитать абсолютную пропускную способность в многоканальной системе массового обслуживания с отказами?

*A* 1 *Pотк k Q* <sup>0</sup> ! *n P p отк n* 0 1 1 ! *n n* ! *n n* 

Какая из формул позволяет рассчитать среднее число занятых каналов в многоканальной системе массового обслуживания с отказами?  $\rho Q = \frac{\rho^n}{n!} p_0 \quad 1 - \frac{\rho^n}{n!} p_0 \quad \lambda (1 - \frac{\rho^n}{n!} p_0)$ <br>
Какая из формул позволяет рассчитать среднее чи<br>
многоканальной системе массового обслуживания с отказа  $\rho Q$   $\frac{\rho^n}{n!} p_0$   $1 - \frac{\rho^n}{n!} p_0$   $\lambda (1 - \frac{\rho^n}{n!} p_0)$ <br>Какая из формул позволяет рассчитать среднее число за<br>многоканальной системе массового обслуживания с отказами?  $\rho Q$   $\frac{\rho^n}{n!} p_0$   $1 - \frac{\rho^n}{n!} p_0$   $\lambda (1 - \frac{\rho^n}{n!} p_0)$ <br>Какая из формул позволяет рассчитать среднитого с среднитать среднитать среднитать среднитать среднитать среднитать среднитать среднитать среднитать среднитать с  $\rho Q = \frac{\rho^n}{n!} p_0 \quad 1 - \frac{\rho^n}{n!} p_0 \quad \lambda (1 - \frac{\rho^n}{n!} p_0)$ <br>
Какая из формул позволяет рассчитать среднее число занятых каналов в<br>
многоканальной системе массового обслуживания с отказами?  $(1 - \frac{\rho^n}{n!} p_0)$ ляет рассчитать<br>ассового обслужива  $-\frac{\rho^n}{n!} p_0 \lambda (1-\frac{\rho^n}{n!} p_0)$ <br>мул позволяет рассчитать сре<br>*i* системе массового обслуживани  $\frac{\rho^n}{n!} p_0 \lambda (1 - \frac{\rho^n}{n!} p_0)$ <br>
(л позволяет рассчитать среднее число занятых каналов)  $\rho Q = \frac{\rho^n}{n!} p_0 \quad 1 - \frac{\rho^n}{n!} p_0 \quad \lambda (1 - \frac{\rho^n}{n!} p_0)$ <br>
Какая из формул позволяет рассчитать среднее число за<br>
многоканальной системе массового обслуживания с отказами?<br>  $\rho Q = \lambda (1 - \frac{\rho^n}{n!} p_0) = \frac{\rho^n}{n!} p_0 \quad 1 - \frac{\rho^n}{n!$ 

$$
\rho Q = \frac{\rho^n}{n!} p_0 \quad 1 - \frac{\rho^n}{n!} p_0 \quad \lambda (1 - \frac{\rho^n}{n!} p_0)
$$
  
Kaxas 143 формayı 1103B0JJəcı paccu**tratə** cpe  
MHoroxаналыной системе массового обслуживани  

$$
\rho Q \quad \lambda (1 - \frac{\rho^n}{n!} p_0) \quad \frac{\rho^n}{n!} p_0 \quad 1 - \frac{\rho^n}{n!} p_0
$$
  
Kaxa 143 формayı 1103B0JJəcı paccu**tratə** cpeqı  
одноканальной системе массового обслуживания

Какая из формул позволяет рассчитать среднее число клиентов в очереди в одноканальной системе массового обслуживания с неограниченной очередью?  $\rho Q$   $\frac{\rho^n}{n!} p_0$   $1-\frac{\rho^n}{n!} p_0$   $\lambda (1-\frac{\rho^n}{n!} p_0)$ <br>
Какая из формул позволяет рассчитать среднее чи<br>
многоканальной системе массового обслуживания с отказа<br>  $\rho Q$   $\lambda (1-\frac{\rho^n}{n!} p_0)$   $\frac{\rho^n}{n!} p_0$   $1-\frac{\rho^n}{n!} p_0$ <br>  $\rho Q = \frac{\rho^n}{n!} p_0 \quad 1 - \frac{\rho^n}{n!} p_0 \quad \lambda (1 - \frac{\rho^n}{n!} p_0)$ <br>
Какая из формул позволяет рассчитать среднее число за многоканальной системе массового обслуживания с отказами?<br>  $\rho Q = \lambda (1 - \frac{\rho^n}{n!} p_0) \quad \frac{\rho^n}{n!} p_0 \quad 1 - \frac{\rho^n}{n!$  $p_0 \lambda(1 - \frac{\rho^n}{n!} p_0)$ <br>
позволяет рассчитать<br>
геме массового обслужива<br>  $\frac{\rho^n}{n!} p_0 \quad 1 - \frac{\rho^n}{n!} p_0$ <br>
позволяет рассчитать среме массового обслуживан  $p_0$   $1-\frac{\rho^n}{n!} p_0$   $\lambda(1-\frac{\rho^n}{n!} p_0)$ <br>
формул позволяет рассчитать среднее число заниной системе массового обслуживания с отказами?<br>  $-\frac{\rho^n}{n!} p_0$ )  $\frac{\rho^n}{n!} p_0$   $1-\frac{\rho^n}{n!} p_0$ <br>
формул позволяет рассчитать среднее  $1 - \frac{\rho^n}{n!} p_0 \lambda (1 - \frac{\rho^n}{n!} p_0)$ <br>
формул позволяет рассчитать среднее число занятых каналов в<br>
ной системе массового обслуживания с отказами?<br>  $\frac{\rho^n}{n!} p_0$ )  $\frac{\rho^n}{n!} p_0 \frac{1 - \frac{\rho^n}{n!} p_0}{1 - \frac{\rho^n}{n!} p_0}$ <br>
ормул позв

$$
\frac{1}{\lambda} L_{_{oq}} \quad \frac{1}{\lambda} L_{_{\textit{cucm}}} \quad \frac{\rho^2}{1-\rho} \quad \frac{\rho}{1-\rho}
$$

Какая из формул позволяет рассчитать среднее число клиентов в системе в одноканальной системе массового обслуживания с неограниченной очередью?

$$
\frac{\rho}{1-\rho} \quad \frac{1}{\lambda} L_{\text{\tiny{cucm}}} \quad \frac{1}{\lambda} L_{\text{\tiny{ou}}} \quad \frac{\rho^2}{1-\rho}
$$

Какая из формул позволяет рассчитать среднее время ожидания в одноканальной системе массового обслуживания с неограниченной очередью?

$$
\frac{\rho}{1-\rho} \quad \frac{1}{\lambda} L_{_{oq}} \quad \frac{1}{\lambda} L_{_{cucm}} \quad \frac{\rho^2}{1-\rho}
$$

Какая из формул позволяет рассчитать среднее время нахождения клиента в одноканальной системе массового обслуживания с неограниченной очередью?

$$
\frac{1}{\lambda} L_{\text{\tiny{cucm}}} \quad \frac{1}{\lambda} L_{\text{\tiny{ov}}} \quad \frac{\rho}{1-\rho} \quad \frac{\rho^2}{1-\rho}
$$

Какая из формул позволяет рассчитать среднее число клиентов в очереди в многоканальной системе массового обслуживания с неограниченной очередью?

$$
\rho \frac{\rho^{n+1} p_0}{n \cdot n! (1 - \frac{\rho}{n})^2} \quad L_{ov} + \rho \frac{\rho^{n+1}}{n! (n - \rho)} p_0
$$

Какая из формул позволяет рассчитать среднее число клиентов в системе в многоканальной системе массового обслуживания с неограниченной очередью?

$$
L_{0u} + \rho \quad \frac{\rho^{n+1}}{n!(n-\rho)} p_0 \quad \rho \quad \frac{\rho^{n+1} p_0}{n \cdot n!(1-\frac{\rho}{n})^2}
$$

Какая из формул позволяет рассчитать среднее число занятых каналов в многоканальной системе массового обслуживания с неограниченной очередью?

$$
\frac{\rho^{n+1}}{n!(n-\rho)} p_0 \quad L_{o_0} + \rho \quad \frac{\rho^{n+1} p_0}{n \cdot n!(1-\frac{\rho}{n})^2} \quad \rho
$$

Какая из формул позволяет рассчитать вероятность, что клиент окажется в очереди в многоканальной системе массового обслуживания с неограниченной очередью?

$$
\frac{\rho^{n+1}}{n!(n-\rho)} p_0 \quad \rho \quad L_{0y} + \rho \quad \frac{\rho^{n+1} p_0}{n \cdot n!(1-\frac{\rho}{n})^2}
$$

#### А.2 Вопросы для устного опроса

#### К теме 1

- 1. Каково назначение основных системных объектов?
- 2. Приведите примеры структур организационных систем. Что такое структурная модель?
- 3. Перечислите основные функции организационной системы. Что такое функциональная модель?
- 4. Как связаны функции и структура организационной системы?
- 5. Приведите пример хорошо организованной системы. Приведите пример плохо организованной (диффузной) системы.
- 6. Как влияет степень организованности системы на выбор метода моделирования?
- 7. Нужно ли стремиться к абсолютному подобию модели и оригинала?
- 8. Приведите классификацию методов моделирования систем.
- 9. Приведите классификацию математических моделей.
- 10. Какова сущность математического моделирования и его основных классов: аналитического и имитационного?

#### К теме 2

- 11. Перечислите основные функции распределения случайных величин, используемые в стохастических экспериментах.
- 12. Дайте характеристику экспоненциального закона распределения вероятностей.
- 13. Дайте характеристику закона распределения вероятностей Пуассона.
- 14. Как определяется математическое ожидание и среднее квадратическое отклонение исследуемой случайной величины при показательном его распределении?
- 15. Как определяются математическое ожидание и среднее квадратическое отклонение исследуемой случайной величины при распределении Пуассона?
- 16. Опишите два способа разыгрывания случайных чисел, равномерно распределенных на произвольном отрезке [a; b].
- 17.Опишите два способа разыгрывания случайных чисел с экспоненциальным распределением.
- 18.Опишите два способа разыгрывания случайных чисел с распределением Пуассона.
- 19.Опишите два способа разыгрывания случайных чисел с нормальным распределением и произвольными значениями  $\sigma$  и  $\mu$ .
- 20.Как осуществляется формирование случайных величин с произвольными законами распределения вероятностей методом обратной функции?
- 21.Опишите критерий Колмогорова Смирнова.

#### К теме 3

- 22.Как реализуется стохастический эксперимент в системах имитационного моделирования?
- 23.Перечислите основные этапы метода Монте-Карло.
- 24.Какие характеристики риска проекта могут быть получены в результате использования метода Монте-Карло при анализе рисков различных проектов?
- 25.Опишите способ разыгрывания случайных чисел, равномерно распределенных на произвольном отрезке [а; b].
- 26.Опишите способ разыгрывания случайных чисел с экспоненциальным распределением.
- 27.Опишите способ разыгрывания случайных чисел с распределением Пуассона.
- 28.Опишите способ разыгрывания случайных чисел с нормальным распределением и произвольными значениями  $\sigma$  и  $\mu$ . Как осуществляется формирование случайных величин с произвольными законами распределения вероятностей методом обратной функции?

#### К теме 4

- 29.При соблюдении каких условий процессы, происходящие в сложной системе, могут считаться Марковскими?
- 30.От каких условий зависит текущее и последующие состояния Марковской системы?
- 31.Какие практически встречающиеся технические системы можно описать Марковской моделью?
- 32.Для каких систем, и при каких условиях переходы между их состояниями сложной системы могут описываться Марковскими процессами?
- 33.Как определяется плотность вероятностей перехода между состояниями Марковской системы?
- 34.Как определяются вероятности состояний Марковской системы?
- 35.По каким правилам составляются уравнения Колмогорова для определения вероятностей состояний Марковской системы?
- 36.Как классифицируются марковские процессы?
- 37.Что такое граф состояний Марковской цепи?
- 38.Что понимается под матрицей переходных вероятностей?
- 39.Как можно найти вероятность нахождения процесса в определенном состоянии после определенного числа шагов?
- 40.Что такое нестационарная марковская цепь?
- 41.Дайте определение марковского процесса с непрерывным временем и дискретными состояниями.
- 42.Что такое предельные вероятности марковского процесса? Каков физический смысл предельных вероятностей?
- 43.Как найти предельные вероятности системы, имеющей стационарный режим?
- 44. Что называется процессами гибели и размножения? Поясните на графе состояний.
- 45.Запишите выражения для предельных вероятностей процесса гибели и размножения.
- 46.В каких системах массового обслуживания состояния могут описываться процессом гибели и размножения?
- 47.Что называется параметром потока событий?
- 48.Что характеризует интенсивность потока событий?
- 49.Дайте характеристику простейшего потока событий.
- 50.Какими свойствами обладает поток событий на выходе системы массового обслуживания при показательном распределении времени обслуживания?
- 51.В чем заключается разделение случайных процессов на стационарные и нестационарные?
- 52.В чем заключается разделение случайных процессов на эргодические и неэргодические?

#### К теме 5

- 53.Какой входящий поток обладает свойством стационарности?
- 54.Какой входящий ноток является ординарным?
- 55.Что такое последействие?
- 56.Приведите примеры экономических объектов, для описания функционирования которых подходят модели систем массового обслуживания.
- 57.Какой поток заявок называется однородным? В каких случаях поток заявок в системе массового обслуживания является неоднородным?
- 58.Как называется стационарный ординарный поток без последействия?
- 59.Когда поток заявок является стационарным? Приведите примеры нестационарного потока заявок.
- 60.Какой поток заявок называется ординарным? Приведите примеры неординарного потока заявок.
- 61.Что такое интенсивность обслуживания заявок в системе массового обслуживания и какова ее размерность?
- 62.Как по формуле Литтла определить среднее время пребывания заявок в очереди к обслуживающему устройству системы массового обслуживания, если известно среднее число заявок в очереди и интенсивность поступления заявок?
- 63.При каких законах распределения времени поступления заявок в систему массового обслуживания и при каких законах распределения времени обслуживания характеристики системы массового обслуживания могут вычисляться по формулам Литла?
- 64. Сохраняется ли входной порядок на выходе системы массового обслуживания при случайном времени обслуживания?
- 65. Как зависит интенсивность потока обслуженных заявок от числа устройств, занятых обслуживанием в данный момент времени?

#### К темам 6, 7, 8 и 9

- 66. Какие существуют основные парадигмы (направления) имитационного моделирования, в чем их особенности?
- 67.В чем суть системно-динамического моделирования?
- 68.В чем суть агентного моделирования? Какое значение имеет карта состояний в агентном моделировании?
- 69. Как при мультиагентном моделировании реализуется взаимодействие агентов друг с другом и внешней средой?
- 70. Чем отличается непрерывное и дискретное моделирование систем? Чем отличается системно-динамическое моделирование от моделирования сложных динамических систем?
- 71.В чем суть дискретно-событийного моделирования? Опишите принципы проектирования моделей массового обслуживания.
- 72. Что понимается под термином «время» в имитационном моделировании?
- 73.В чем состоит отличие времени моделирования от модельного времени?
- 74. Назовите современные подходы в имитационном моделировании.
- 75. Опишите принцип работы генетического алгоритма.
- 76.В чем назначение операторов кроссовера и мутации в генетическом алгоритме? Что такое популяция в генетическом алгоритме?
- 77. Дайте определения особи, хромосомы и популяции для генетического алгоритма. Каковы критерии останова генетического алгоритма?

## Блок В. Задания реконструктивного уровня («уметь»)

#### В1. Задачи.

- 1. В одноканальную систему массового обслуживания с отказами поступает простейший поток заявок с интенсивностью  $\lambda = 0.6$  заявки в минуту. Время обслуживания заявки имеет показательное распределение с  $t = 1,7$  мин. Определите вероятностные характеристики модели в установившемся режиме работы.
- 2. На автозаправочной станции (АЗС) имеется 5 заправочных колонок. В среднем за один час на АЗС для заправки прибывает 12 автомобилей. Среднее время заправки автомобиля равно 10 мин. и имеет показательное распределение. Возможности стать в очередь на АЗС нет. Найдите вероятностные характеристики АЗС, как системы массового обслуживания с простейшим потоком заявок.
- 3. В консалтинговую фирму поступает простейший поток заявок на обслуживание с интенсивностью  $\lambda = 2$  заявки в день. Время обслуживания распределено по показательному закону и равно в среднем 2 дням. Консалтинговая фирма располагает пятью специалистами, выполняющими обслуживание заявок. Очередь заявок не ограничена. Дисциплина очереди не регламентирована.

Определите вероятностные характеристики консалтинговой фирмы как системы массового обслуживания, работающей в стационарном режиме.

- 4. Одноканальная система массового обслуживания с отказами представляет собой кассу магазина. Клиент, пришедший в момент, когда кассир занят, получает отказ. Все потоки событий простейшие. Интенсивность входного потока *λ* = 0,9 клиента в минуту. Средняя продолжительность обслуживания одного клиента на кассе *t* = 1 мин. Определите вероятностные характеристики модели в установившемся режиме работы.
- 5. В консалтинговую фирму поступает простейший поток заявок на обслуживание с интенсивностью λ = 4 заявки в день. Время обслуживания распределено по показательному закону и равно в среднем 1 дню. Консалтинговая фирма располагает пятью специалистами, выполняющими обслуживание заявок. Очередь заявок не ограничена. Дисциплина очереди не регламентирована. Определите вероятностные характеристики консалтинговой фирмы как системы массового обслуживания, работающей в стационарном режиме.
- 6. В одноканальную систему массового обслуживания с отказами поступает простейший поток заявок с интенсивностью λ = 1,2 заявки в минуту. Время обслуживания заявки имеет показательное распределение с  $t = 0.8$  мин. Определите вероятностные характеристики модели в установившемся режиме работы.
- 7. Интенсивность пуассоновского потока пациентов в фельдшерский пункт составляет λ = 4 человека в час. Время осмотра одного пациента распределено по показательному закону и равно в среднем 17 мин. В очереди может находиться не более 5 пациентов. Определите вероятностные характеристики фельдшерского пункта как системы массового обслуживания, работающей в стационарном режиме.
- 8. Интенсивность пуассоновского потока пациентов в фельдшерский пункт составляет λ = 5 человека в час. Время осмотра одного пациента распределено по показательному закону и равно в среднем 13 мин. В очереди может находиться не более 5 пациентов. Определите вероятностные характеристики фельдшерского пункта как системы массового обслуживания, работающей в стационарном режиме.

#### **Блок С. Задания практико-ориентированного уровня для диагностирования сформированности компетенций («владеть»)**

#### **С1. Лабораторные работы.**

**Лабораторная работа № 1.**

#### **Моделирование случайных величин с заданными функциями распределения**

1. **Цель:** освоение методов моделирования случайных величин с заданными функциями распределения.

**Задача:** построить генератор случайных чисел с заданными функциями распределения.

#### 2. **Литература:**

1. Теория систем массового обслуживания: учебное пособие: [16+] / сост. А.В. Шапошников, В.В. Бережной, А.М. Лягин, А.А. Плетухина и др. – Ставрополь: Северо-Кавказский Федеральный университет (СКФУ), 2017. – 134 с.: ил. URL: [http://biblioclub.ru/index.php?page=book&id=483842.](http://biblioclub.ru/index.php?page=book&id=483842)

- 2. Мешечкин, В. В. Имитационное моделирование: учебное пособие: [16+] / В. В. Мешечкин, М. В. Косенкова. – Кемерово: Кемеровский государственный университет, 2012. – 116 с. – Режим доступа: по подписке. – URL: https://biblioclub.ru/index.php?page=book&id=232371 (дата обращения: 19.06.2021). – ISBN 978-5-8353-1299-3. – Текст: электронный.
- 3. Мицель А.А., Грибанова Е.Б. Имитационное моделирование экономических процессов в Excel. Югра: Изд-во ЮТИ (филиал) ТПУ, 2016. – 115 с.
- 4. Магомедов К.А. Конспект лекций по дисциплине «Имитационное моделирование».

#### 3**. Подготовка к работе:**

- 3.1. Изучить литературу и конспект лекций по дисциплине.
- 3.2. Изучить описание лабораторной работы.

3.3. Подготовить бланк отчета, содержащий название, цель работы, задание, результаты выполнения.

4**. Оборудование:** Персональный компьютер, программа Ms Excel.

## 5**. Задание:**

5.1. Сгенерировать 100 целых случайных чисел в интервале 1-10 с использованием функций Excel. Построить гистограмму. Результат представить в виде 100 значений N<sub>i</sub>.

5.2. Сгенерировать двумя различными способами 100 случайных чисел с экспоненциальным распределением с использованием функций Excel. Построить гистограммы, разбив диапазон чисел на 10 категорий. Величина  $\lambda$  задается по варианту. Вариант совпадает с номером обучающегося в группе в ЭИОС университета. Результат представить в виде 100 значений Ti.

5.3. Сгенерировать двумя различными способами 100 случайных чисел с распределением Пуассона с использованием функции и надстройки Excel. Построить гистограммы, разбив диапазон чисел на 10 категорий. Величина задается по варианту. Величину k задавать в пределах 0-15. Результат представить в виде  $100$  значений  $Y_i$ .

5.4. Сгенерировать двумя различными способами 100 случайных чисел с равномерным распределением на отрезке [a; b] с использованием функции и надстройки Excel. Построить гистограммы, разбив диапазон чисел на 10 категорий. Границы отрезка a и b задаются по варианту. Результат представить в виде 100 значений Y<sub>i</sub>.

5.5. Сгенерировать двумя различными способами 100 случайных чисел с нормальным распределением с использованием функции и надстройки Excel. Построить гистограммы, разбив диапазон чисел на 10 категорий. Величины  $M_x$  и  $\sigma$ задаются по варианту. Результат представить в виде 100 значений  $Y_i$ .

Отчет по работе должен быть представлен в виде Excel файла с 5 листами: по одному листу на каждое задание.

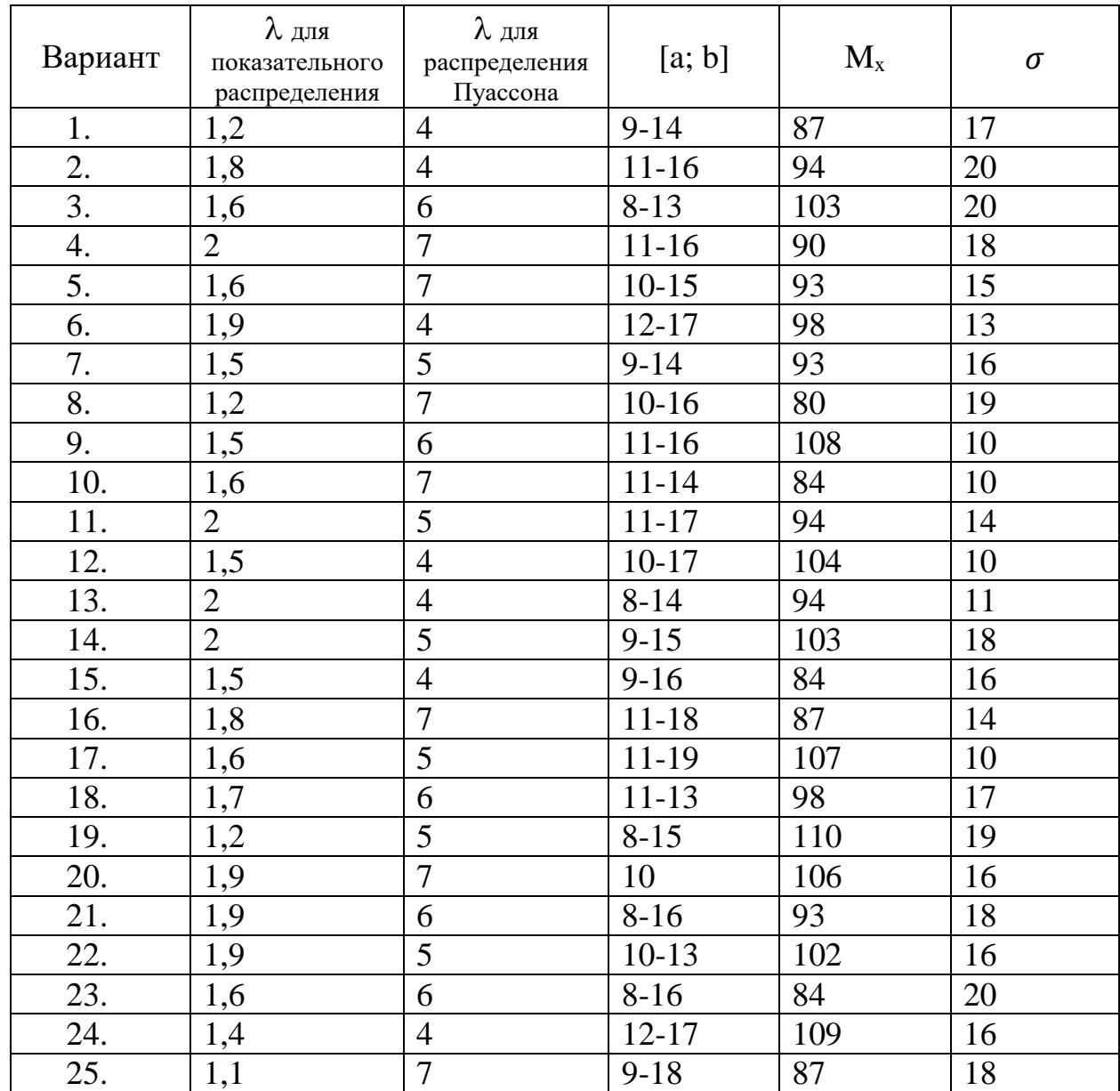

#### **Лабораторная работа № 2.**

#### **Идентификация законов распределения эмпирических данных**

1. **Цель:** освоение методов идентификации законов распределения эмпирических данных.

**Задача:** идентификация законов распределения эмпирических данных по критерию Колмогорова-Смирнова.

#### 2**. Литература:**

- 5. Теория систем массового обслуживания: учебное пособие: [16+] / сост. А.В. Шапошников, В.В. Бережной, А.М. Лягин, А.А. Плетухина и др. – Ставрополь: Северо-Кавказский Федеральный университет (СКФУ), 2017. – 134 с.: ил. URL: [http://biblioclub.ru/index.php?page=book&id=483842.](http://biblioclub.ru/index.php?page=book&id=483842)
- 6. Мешечкин, В. В. Имитационное моделирование: учебное пособие : [16+] / В. В. Мешечкин, М. В. Косенкова. – Кемерово: Кемеровский государственный университет, 2012. – 116 с. – Режим доступа: по подписке. – URL:

<https://biblioclub.ru/index.php?page=book&id=232371> (дата обращения: 19.06.2021). – ISBN 978-5-8353-1299-3. – Текст: электронный.

- 7. Мицель А.А., Грибанова Е.Б. Имитационное моделирование экономических процессов в Excel. Югра: Изд-во ЮТИ (филиал) ТПУ, 2016. – 115 с.
- 8. Магомедов К.А. Конспект лекций по дисциплине «Имитационное моделирование».
- 9. <https://www.psychol-ok.ru/statistics/k-s/> критерий Колмогорова-Смирнова онлайн.

#### 3*.* **Подготовка к работе:**

- 3.1. Изучить литературу и конспект лекций по курсу.
- 3.2. Изучить описание лабораторной работы.
- 3.3. Подготовить бланк отчета, содержащий название, цель работы, задание, результаты выполнения.
- *4*. **Оборудование:** Персональный компьютер, программа Ms Excel.

#### 5**. Задание:**

5.1. Выбрать из таблицы, приведенной в файле «варианты эмпирических распределений» 100 значений для проверяемого эмпирического распределения в соответствии с номером своего варианта. Разбить диапазон значений эмпирического распределения на 10 категорий и вычислить эмпирические частоты и частости, соответствующие всем категориям. Затем вычислить эмпирические накопленные частости. Построить гистограмму эмпирического распределения.

По форме гистограммы сделать предположение о характере распределения (экспоненциальное, Пуассона, равномерное, нормальное).

Исходя из сделанного предположения перенести на рабочий лист 100 случайных значений с соответствующим теоретическим распределением, полученные в лабораторной работе №1. Разбить диапазон значений распределения на 10 категорий и вычислить теоретические частоты и частости, соответствующие всем категориям. Затем вычислить теоретические накопленные частости. Построить гистограмму теоретического распределения.

Найти разности накопленных частостей для всех категорий и выбрать из них максимальное, которое соответствует критическому значению.

Сравнить максимальное (критическое) значение разности накопленных частостей теоретического и эмпирического распределений с табличным при уровне значимости  $\alpha$ =0,05.

При n>50 можно воспользоваться таблицей:

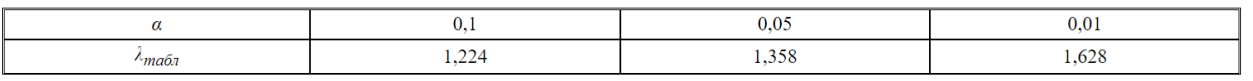

Сделать вывод о подтверждении или не подтверждении гипотезы об характере распределения.

Для удобства анализа воспользоваться таблицей 1:

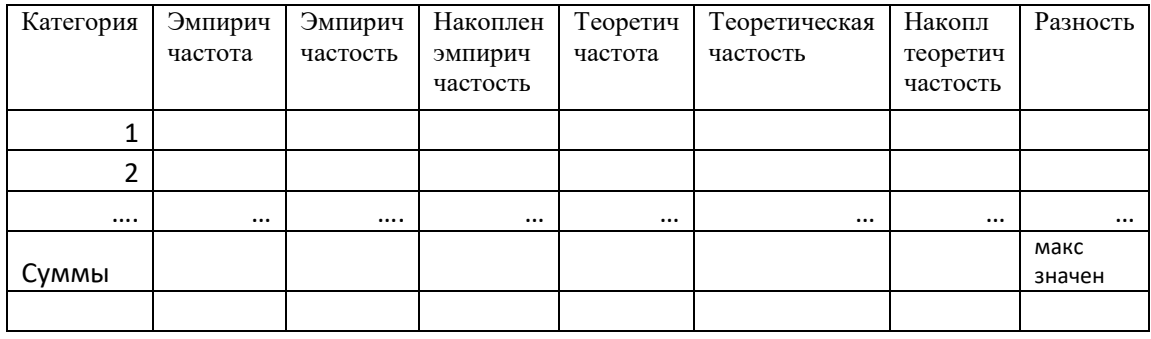

5.2. Если первоначальная гипотеза будет отклонена, то по согласованию с преподавателем выполните пункт 5.1 для другого теоретического распределения. Отчет по работе должен быть представлен в виде Excel файла с необходимыми выклалками.

В тетради нужно зафиксировать выводы о подтверждении или не подтверждении выдвинутых гипотез о характере распределения.

#### Лабораторная работа № 3.

#### Моделирование двухканальной дискретно-событийной системы

1. Цель: освоение методов аналитического и имитационного моделирования двухканальных дискретно-событийных систем с отказами средствами Ms Excel.

Задача: провести исследование основных параметров обслуживания в двух кассах для продажи билетов на поезда дальнего следования.

#### 1. Литература:

- 1. Мешечкин, В. В. Имитационное моделирование: учебное пособие: [16+] / В. В. Мешечкин, М. В. Косенкова. - Кемерово: Кемеровский государственный университет, 2012. - 116 с. - Режим доступа: по подписке. - URL: https://biblioclub.ru/index.php?page=book&id=232371 (дата обращения: 19.06.2021). - ISBN 978-5-8353-1299-3. - Текст: электронный.
- 2. Теория систем массового обслуживания: учебное пособие: [16+] / сост. А.В. Шапошников, В.В. Бережной, А.М. Лягин, А.А. Плетухина и др. -Ставрополь: Северо-Кавказский Федеральный университет (СКФУ), 2017. -134 с.: ил. URL: http://biblioclub.ru/index.php?page=book&id=483842.
- 3. Мицель А.А., Грибанова Е.Б. Имитационное моделирование экономических процессов в Excel. Югра: Изд-во ЮТИ (филиал) ТПУ, 2016. - 115 с.
- 4. Магомедов К.А. Конспект лекций по дисциплине «Имитационное моделирование».

#### 3. Подготовка к работе:

3.1. Изучить литературу и конспект лекций по курсу.

3.2. Изучить описание лабораторной работы.

3.3. Подготовить бланк отчета, содержащий название, цель работы, задание, результаты выполнения.

4. **Оборудование:** Персональный компьютер, программа Ms Excel.

#### 5. **Задание.**

5.1. На железнодорожной станции находятся две кассы для продажи билетов на поезда дальнего следования. Среднее время между приходом пассажиров для обслуживания в кассы является случайной величиной, изменяющейся по экспоненциальному закону с математическим ожиданием *tзаяв*=5 мин. Средняя продолжительность обслуживания одного пассажира в кассе составляет *tобсл*=10 мин. и имеет экспоненциальное распределение. е кассы для продажи би.<br>
иежду приходом пассажи<br>
величиной, изменяющ<br>
ожиданием  $t_{\text{3}a\text{m}} = 5$  мин.<br>
ажира в кассе составляет<br>
уживания:<br>  $t_{\text{3}a\text{m}}$ <br>  $t_{\text{3}a\text{m}}$ <br>  $t_{\text{3}a\text{m}}$ <br>  $t_{\text{4}a\text{m}} = 1 - \frac{\rho^n}{n!}$ две кассы для продажи билетов<br>ия между приходом пассажиров<br>ной величиной, изменяющейся<br>ким ожиданием  $t_{\text{same}} = 5$  мин. Сред<br>пассажира в кассе составляет  $t_{\text{other}}$ <br>ие.<br>бслуживания:<br> $\lambda = 1/t_{\text{same}}$ <br> $\mu = 1/t_{\text{same}}$ <br> $Q = 1 - P_{\text$ ве кассы для продажи билетов на<br>
между приходом пассажиров для<br>
й величиной, изменяющейся по<br>
м ожиданием  $t_{\text{3}a\text{m}} = 5$  мин. Средняя<br>
ссажира в кассе составляет  $t_{\text{0}6c\text{n}} = 10$ <br>
г.<br>
7.<br>
луживания:<br>  $1/t_{\text{3}a\text{$ 

Требуется определить следующие параметры обслуживания:

Интенсивность поступления заявок в единицу времени  $\lambda = 1/t_{\text{3a}}$ яв Интенсивность потока обслуживания в единицу времени  $\mu = 1/t_{o\delta c\pi}$ 

Относительную пропускную способность Приведенная интенсивность потока заявок  $\rho = \lambda / \mu$ Абсолютную пропускную способность (заявок в единицу времени) A=λQ ицу времени<br>осительную пропускную спос<br>веденная интенсивность пото<br>лютную пропускную способ<br>ок в единицу времени)<br>ятность отказа<br>днее число занятых каналов<br>уживания<br> $p_0 = (1 + \rho + \frac{\rho^2}{2!})$ . у времени  $\mu = 1/t_{o\delta c\pi}$ <br>
тельную пропускную способность  $Q = 1 - P_{om\kappa}$ .<br>
енная интенсивность потока заявок  $\rho = \lambda/\mu$ <br>
этную пропускную способность  $A = \lambda Q$ <br>
в единицу времени)  $A = \lambda Q$ <br>
ность отказа<br>
е число занятых кан

2

 $\mathbf{P}_0$ *n μ* = 1/  $t_{o6c}$ <br> *μ* = 1 -  $P_{o m}$  = 1 -  $\frac{\rho^n}{n!} p_0$ <br> *p* = λ/μ<br> *A* = λQ<br>  $P_{o m}$  =  $\frac{\rho^n}{n!} p_0$ <br>  $\kappa = \frac{\rho^n}{n!} p_0$  $n!$ <sup>r</sup>  $=\frac{\rho}{\rho_0}p_0$ 

! <sup>10</sup>

 $n!$ <sup>10</sup>  $\rho$  and  $\rho$  and  $\rho$ 

*n*

Вероятность отказа Среднее число занятых каналов обслуживания  $K_{cr} = \rho Q = A/\mu$ 

 $\Gamma$ де  $\begin{bmatrix} 2! \end{bmatrix}$ .

#### 5.2. **Выполнение задания.**

5.2.1. Вычислить в установившемся режиме теоретические значения предельных параметров системы массового обслуживания и занести их в табл. 1. Необходимые формулы можно уточнить в конспекте лекций или в литературе [2].

Таблица 1.

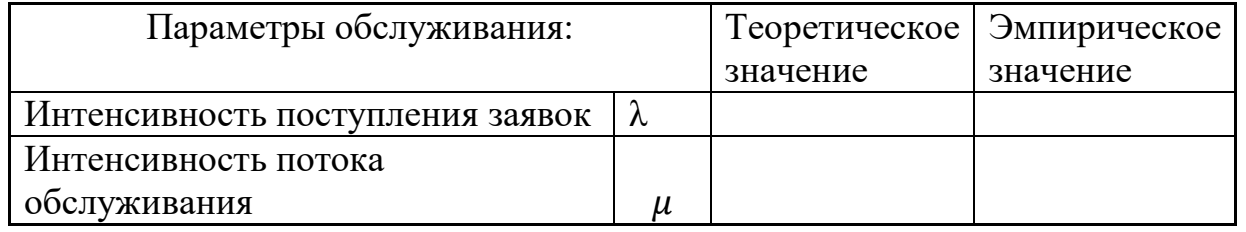

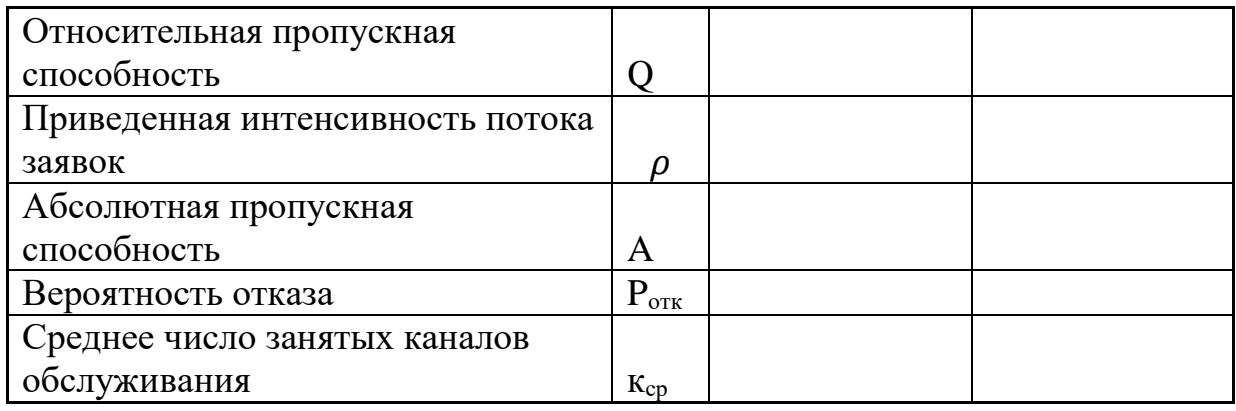

- 5.2.2. Для повышения объективности эмпирических данных каждую величину получите путем усреднения результатов 10 экспериментов. Для этого в шаблоне Excel «Шаблон для выполнения задания 5» нажимайте 10 раз кнопку «F9» и фиксируйте результаты. По 10-ти значениям каждой величины вычислите их средние арифметические и заполните столбец с эмпирическими данными. Затем перенесите полученную таблицу в свой отчет Word.
- $5.2.3$ Сравнить между собой соответствующие теоретические и эмпирические значения параметров системы массового обслуживания и сделать выводы.
- 5.2.4. По заданию преподавателя исследовать влияние интенсивности входного потока клиентов и времени их обслуживания на степень совпадения теоретических и эмпирических данных. При каждом изменении входных данных обновлять модель нажимая кнопку «F9». За изменением свойств эмпирической модели ДСС можно также наблюдать и на диаграммах заявок.
- 5.2.5. Сформулировать выводы о причинах разброса данных, также условиях их лучшего совпадения.

Отчет должен содержать:

- задание;  $\bullet$ 
	- заполненную таблицу 1  $\mathbf{c}$ теоретическими  $\mathbf{M}$ усредненными эмпирическими значениями параметров ДСС;
- выводы.

#### Лабораторная работа № 4.

#### Моделирование одноканальной дискретно-событийной системы с ограниченной очередью

1. Цель: освоение методов аналитического и имитационного моделирования одноканальных дискретно-событийных систем с ограниченной очередью средствами Ms Excel.

Задача: провести исследование основных параметров обслуживания поста для диагностики автомобилей.

#### 2. Литература:

1. Мешечкин, В. В. Имитационное моделирование: учебное пособие: [16+] / В. В. Мешечкин, М. В. Косенкова. - Кемерово: Кемеровский государственный университет, 2012. - 116 с. - Режим доступа: по подписке. - URL: https://biblioclub.ru/index.php?page=book&id=232371 (дата обращения: 19.06.2021). - ISBN 978-5-8353-1299-3. - Текст: электронный.

- 2. Теория систем массового обслуживания: учебное пособие: [16+] / сост. А.В. Шапошников, В.В. Бережной, А.М. Лягин, А.А. Плетухина и др. – Ставрополь: Северо-Кавказский Федеральный университет (СКФУ), 2017. – 134 с.: ил. URL: [http://biblioclub.ru/index.php?page=book&id=483842.](http://biblioclub.ru/index.php?page=book&id=483842)
- 3. Мицель А.А., Грибанова Е.Б. Имитационное моделирование экономических процессов в Excel. Югра: Изд-во ЮТИ (филиал) ТПУ, 2016. – 115 с.
- 4. Магомедов К.А. Конспект лекций по дисциплине «Имитационное моделирование».

### 3**. Подготовка к работе:**

- 3.1. Изучить литературу и конспект лекций по курсу.
- 3.2. Изучить описание лабораторной работы.
- 3.3. Подготовить бланк отчета, содержащий название, цель работы, задание, результаты выполнения.
- 4. **Оборудование:** Персональный компьютер, программа Ms Excel.

## 5**. Задание [2].**

5.1. Пункт техосмотра автомобилей представляет собой одноканальную систему массового обслуживания. В очереди на стоянках может находиться не более трех автомобилей. На пункт техосмотра поступает простейший поток заявок интенсивности  $\lambda$  = 1,25 автомобиля в час. Время диагностики автомобиля распределено по показательному закону и в среднем равно 0,75 час.

Требуется определить следующие параметры обслуживания:

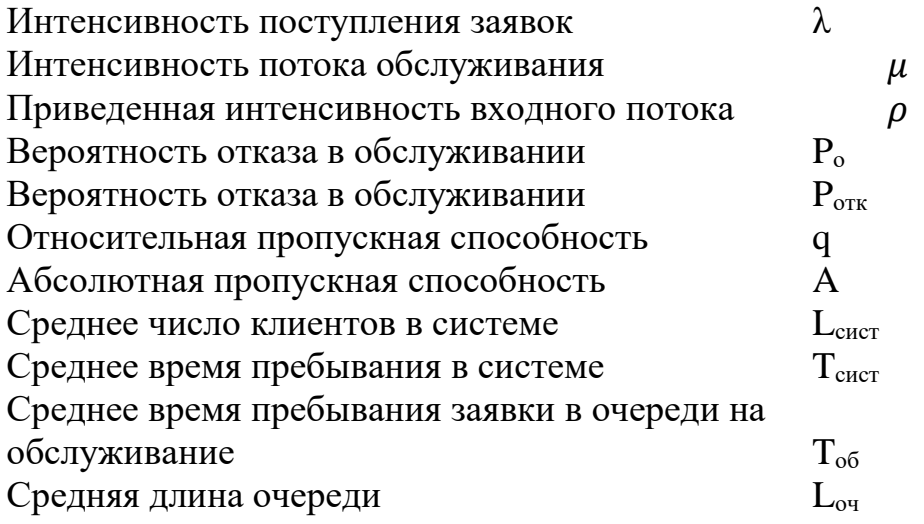

#### 5.2. **Выполнение задания.**

5.2.1. Вычислить в установившемся режиме *теоретические значения* предельных параметров системы массового обслуживания и занести их в табл. 1. Необходимые формулы можно найти в конспекте лекций или в литературе [2].

Таблица 1.

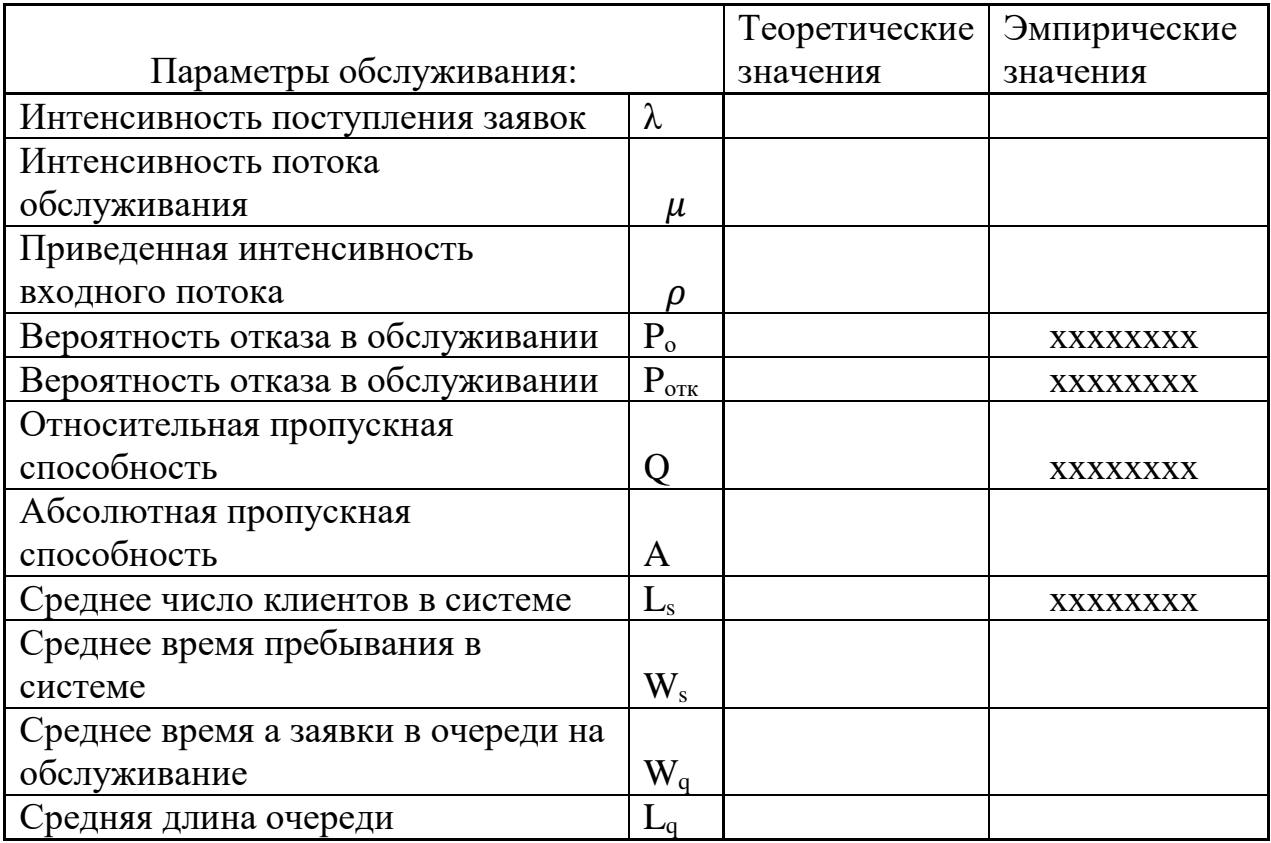

- 5.1.1. Для повышения объективности эмпирических данных каждую величину получите путем усреднения результатов 10 экспериментов. Для этого в шаблоне Excel «Шаблон для выполнения задания 6» нажимайте 10 раз кнопку «F9» и фиксируйте результаты. По 10-ти значениям каждой величины вычислите их средние арифметические и заполните столбец  $\mathbf{c}$ эмпирическими данными. Затем перенесите полученную таблицу в свой отчет Word.
- 5.1.2. Сравнить между собой соответствующие теоретические и эмпирические значения параметров системы массового обслуживания и сделать выводы.
- 5.1.3. По заданию преподавателя исследуйте влияние интенсивности входного потока клиентов и времени их обслуживания на степень совпадения теоретических и эмпирических данных. При каждом изменении входных данных обновлять модель нажимая кнопку «F9». За изменением некоторых свойств эмпирической модели ДСС можно также наблюдать и на диаграммах заявок.
- 5.1.4. Сформулировать выводы о причинах разброса данных, также условиях их лучшего совпадения.

Отчет должен содержать:

- залание:
	- заполненную таблицу 1  $\mathbf{c}$ теоретическими  $\mathbf{M}$ усредненными эмпирическими значениями параметров СМО;
- выводы.

#### Лабораторная работа № 5.

#### Моделирование рисков инвестиционных проектов методом Монте-Карло

1. **Цель:** освоение методов моделирования инвестиционных рисков методом Монте-Карло.

 **Задача:** оценка инвестиционных рисков для фирмы при внедрении нового проекта.

#### 2. **Литература:**

- 1. Теория систем массового обслуживания: учебное пособие: [16+] / сост. А.В. Шапошников, В.В. Бережной, А.М. Лягин, А.А. Плетухина и др. – Ставрополь: Северо-Кавказский Федеральный университет (СКФУ), 2017. – 134 с.: ил. URL: [http://biblioclub.ru/index.php?page=book&id=483842.](http://biblioclub.ru/index.php?page=book&id=483842)
- 2. Мешечкин, В. В. Имитационное моделирование: учебное пособие: [16+] / В. В. Мешечкин, М. В. Косенкова. – Кемерово: Кемеровский государственный университет, 2012. – 116 с. – Режим доступа: по подписке. – URL: https://biblioclub.ru/index.php?page=book&id=232371 (дата обращения: 19.06.2021). – ISBN 978-5-8353-1299-3. – Текст: электронный.
- 3. <https://exceltable.com/master-klass/analiz-investicionnogo-proekta-excel>
- 4. Магомедов К.А. Конспект лекций по дисциплине «Имитационное моделирование».

### 3. **Подготовка к работе:**

- 3.1. Изучить литературу и конспект лекций по курсу.
- 3.2. Изучить описание лабораторной работы.
- 3.3. Подготовить бланк отчета, содержащий название, цель работы, задание, результаты выполнения.
- 4. **Оборудование:** Персональный компьютер, программа Ms Excel.

## 5. **Задание [2]:**

Фирма рассматривает инвестиционный проект по оказанию клиентам некоторой услуги. В процессе предварительного анализа экспертами были выявлены три ключевых параметра проекта и определены возможный характер их изменений (табл. 1). Прочие параметры проекта считаются постоянными величинами (табл. 2).

Таблица 1.

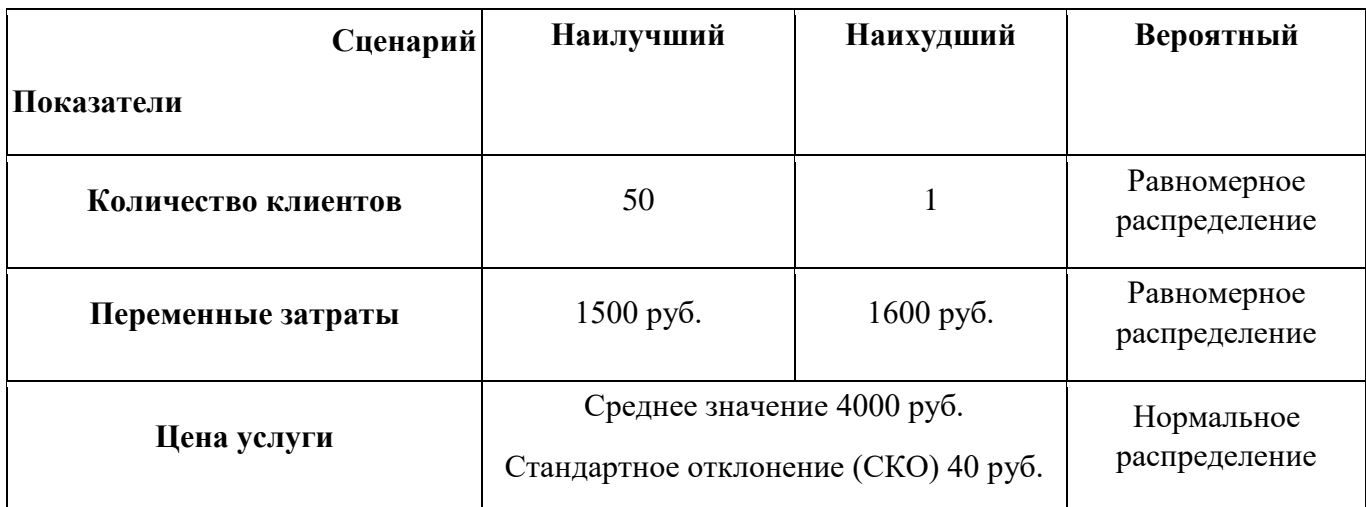

Таблица 2.

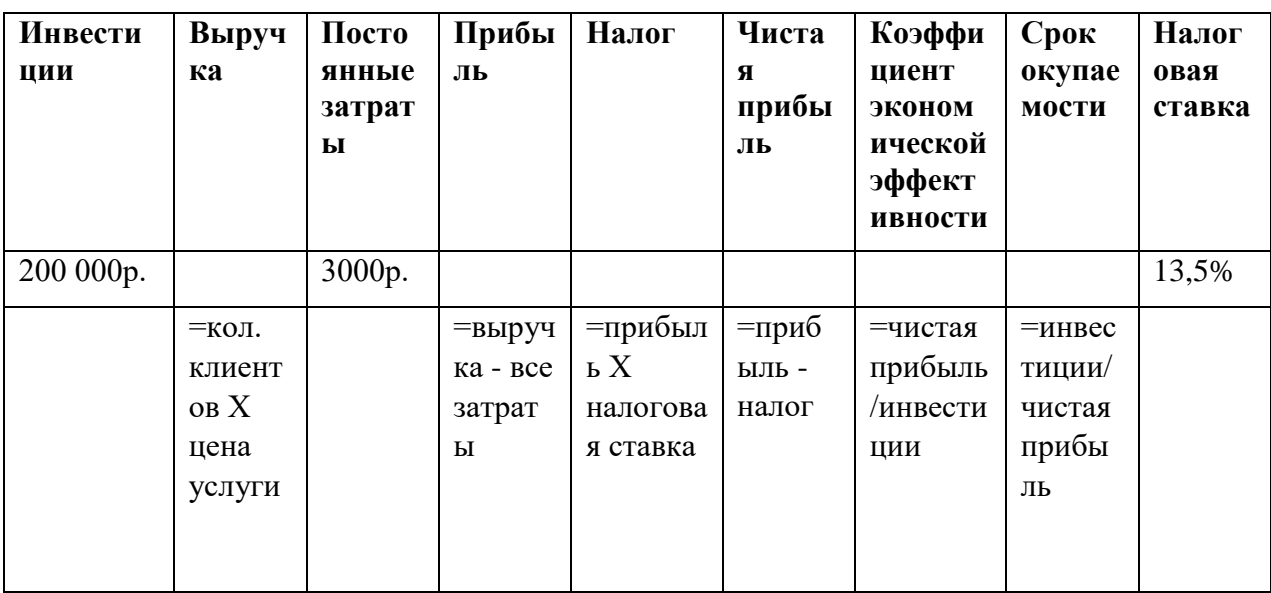

Необходимо оценить инвестиционные риски для фирмы при внедрении нового проекта.

#### 6. Рекомендации по выполнению задания.

6.1. Изучить шаблон «Моделирование инвестиционных рисков методом Монте-Карло». Для удобства, ниже ячеек, которые содержат формулы приведены эти самые формулы.

Показатели:

- цена услуги,

- количество клиентов.

- переменные затраты

изменяются случайным образом по определенным законам, в соответствии с табл. 1. Остальные величины детерминированы и вычисляются по приведенным в шаблоне (см. п. 6.1) формулам.

6.2. Показатель цена услуги описывается нормальным распределением со средним равным 2000 р. и стандартным отклонением (СКО) равным 40 р. Массив данных состоит из 100 значений. Используя опыт, полученный при выполнении лабораторной работы №1, заполните графу «цена услуги» случайными значениями, полученными с помощью надстройки «Анализ данных».

6.3. Количество клиентов распределено равномерно в пределах от 1до 30 клиентов. Используя опыт, полученный при выполнении лабораторной работы №1, заполните графу «количество клиентов» случайными значениями, полученными с помощью функции СЛЧИС.

6.4. Для переменных затрат также сгенерировать случайные числа в пределах 1400-1600 р. и заполнить графу «переменные затраты».

6.5. Скопировать полученные значения и формулы на весь диапазон от 1 до  $100.$ 

Таким образом будет получено эмпирическое распределение показателей эффективности проекта.

6.6. Чтобы оценить риски, нужно сделать экономико-статистический анализ. Для этого воспользуемся инструментом «Анализ данных». Выбираем операцию «Описательная статистика» и применяем ее для столбца данных «коэффициент экономической эффективности» -  $K_{32}$ .

По среднему значению эффективности и его разбросе можно сделать вывод о степени риска инвестиций.

6.7. В данной задаче дополнительно к данным, полученным в п. 6.6 найдем с помощью стандартных функций Excel, следующие значения:

- коэффициент вариации  $K_{22}$ ;
- вероятность того, что  $K_{33}$  будет меньше нуля;
- вероятность того, что  $K_{33}$  будет меньше минимума;
- вероятность того, что  $K_{32}$  будет находиться в интервале  $[(M(E)+CKO);max];$
- вероятность того, что  $K_{33}$  будет находиться в интервале  $[(M(E)-CKO);M(E)];$

1. Дополните таблицу следующими строками: «Коэффициент вариации», « $P(E \le 0)$ », « $P(E \le MHH(E))$ », « $P(M(E)+CKO \le E \le max)$ », « $P(M(E)-CKO \le E \le M(E))$ ».

2. Вычисление введенных полей осуществляется по формулам, приведенных в таблице.

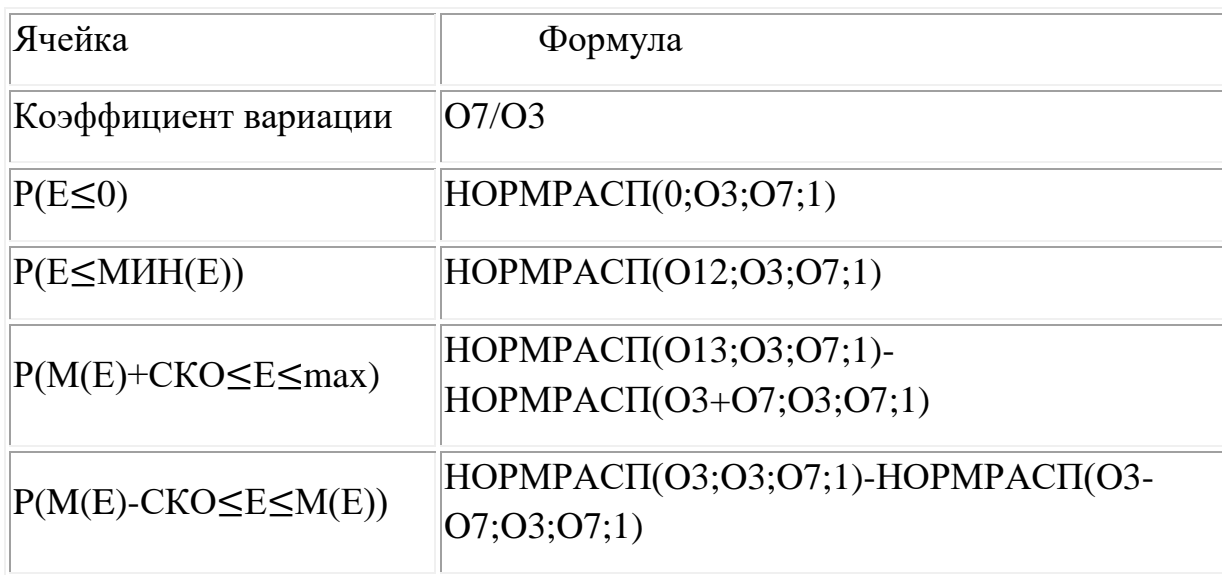

6.7. По заданию преподавателя необходимо проверить адекватность результатов, полученных в п. 6.6. Для этого нужно проверить закон распределения данных, полученных в графе «коэффициент экономической эффективности» и убедиться в его нормальности. Здесь пригодится ранее полученный опыт идентификации закона распределения случайных величин (лабораторная работа №2).

#### Отчет должен содержать:

- задание;
- результаты анализа риска инвестиционного проекта;
- выводы (пример формулирования выводов приведен ниже).

Пример представления результатов решения задачи:

| Среднее                      | 0,113    |
|------------------------------|----------|
| Стандартная ошибка           | 0,008    |
| Медиана                      | 0,105    |
| Мода                         |          |
| Стандартное отклонение       | 0,082    |
| Дисперсия выборки            | 0,007    |
| Эксцесс                      | $-1,369$ |
| Асимметричность              | 0,114    |
| Интервал                     | 0,263    |
| Минимум                      | $-0,011$ |
| Максимум                     | 0,252    |
| Сумма                        | 11,317   |
| Счет                         | 100,000  |
| Коэффициент вариации         | 0,72     |
| $P(E \le 0)$                 | 0,08     |
| $P(E \leq MHH(E))$           | 0,06     |
| $P(M(E)+CKO\leq E\leq max)$  | 0,11     |
| $P(M(E)-CKO\leq E\leq M(E))$ | 0,34     |
| Количество (Кээ≤0)           |          |

#### Пример формулирования выводов:

1.Величина ожидаемого коэффициента экономической эффективности равна 0,11 при стандартном отклонении 0,08. Коэффициент вариации (0,72) несколько высок, но меньше 1.

2. Результаты вероятностного анализа показывают, что шанс получить нулевую и отрицательную величину  $K_{33}$  не превышает 8%. Общее число нулевых и отрицательных значений  $K_{32}$  в выборке составляет 6 из 100. Таким образом, с вероятностью около 94% можно утверждать, что коэффициент экономической эффективности проекта будет больше 0.

3.Для оценки риска здесь используем стандартное отклонение (СКО) величины  $K_{33}$ , и среднее, т.е. математическое ожидание -  $M(K_{33})$ . При этом вероятность того, что величина  $K_{33}$  окажется больше чем  $M(K_{33})+CKO$ , равна 11%. Вероятность попадания значения  $K_{32}$  в интервал  $M(K_{32})$ -CKO равна 34%.

#### Лабораторная работа № 6.

#### Исследование дискретно-событийной модели отделения банка с использованием системы Anylogic

2. Цель: освоение инструментальных средств имитационного моделирования.

 **Задача:** провести исследование дискретно-событийной модели отделения банка средствами Anylogic.

#### 2. **Литература:**

- 5. Акопов, А. С. Имитационное моделирование: учебник и практикум для вузов / А. С. Акопов. — Москва: Издательство Юрайт, 2020. — 389 с. — (Высшее образование). — ISBN 978-5-534-02528-6. — Текст : электронный // ЭБС Юрайт [сайт]. — URL: [https://urait.ru/bcode/450555.](https://urait.ru/bcode/450555)
- 6. Боев, В. Д. Моделирование в среде Anylogic: учебное пособие для вузов В. Д. Боев. — Москва: Издательство Юрайт, 2020. 298 с. (Высшее образование). — ISBN 978-5-534-02560-6. — Текст: электронный // ЭБС Юрайт [сайт]. URL: <https://urait.ru/bcode/453068>(дата обращения: 04.06.2021).
- 7. Видеофайл: Имитационное моделирование СМО в AnyLogic. Урок 1.mp4 <https://www.youtube.com/watch?v=oWD4YoutjpM>
- 8. Видеофайл: Имитационное моделирование СМО в AnyLogic. Урок 3.mp4 <https://www.youtube.com/watch?v=3L4ZBZVKkJg>
- 9. Видеофайл: Дискретно-событийное моделирование [https://www.youtube.com/watch?v=1x\\_O2VS0t0w](https://www.youtube.com/watch?v=1x_O2VS0t0w)
- 10.Илья Григорьев. AnyLogic за 3 дня: практическое пособие по имитационному моделированию (скачать бесплатно с сайта AnyLogic<https://www.anylogic.ru/> ).
- 11.Справка в системе AnyLogic.

## 3. **Подготовка к работе:**

- 3.1. Изучить литературу и источники [1-7].
- 3.2. Изучить описание лабораторной работы.
- 3.3. Подготовить бланк отчета, содержащий название, цель работы, задание, результаты выполнения.
- 4. **Оборудование:** Персональный компьютер, программа Anylogic.

## 5. **Задание:**

Создать простую модель системы массового обслуживания в банковском отделении. В банковском отделении находятся банкоматы. Изменяя количество банкоматов и алгоритмы их функционирования можно изменять эффективность обслуживать посетителей банка.

Среднее время между приходом клиентов для обслуживания является случайной величиной, изменяющейся по экспоненциальному закону с математическим ожиданием *tзаяв*=0,8 мин. Средняя продолжительность обслуживания одного клиента составляет *tоб*=0,75 мин. и имеет экспоненциальное распределение.

Выполните шаги 1, 2 и 4, описанные в разделе «Модель банка (Процессный подход)» в учебном пособии справки системы Anylogic [7] и видеофайле [3] и видеофайле [4], начиная с 26 минуты.

5.1. [Создание простой модели.](http://127.0.0.1:51459/help/topic/com.anylogic.help/html/pmtutorial/bank-phase-1.html?cp=1_2_1)

Вначале создайте простейшую модель, в которой будем рассматривать обслуживание клиентов одним банкоматом.

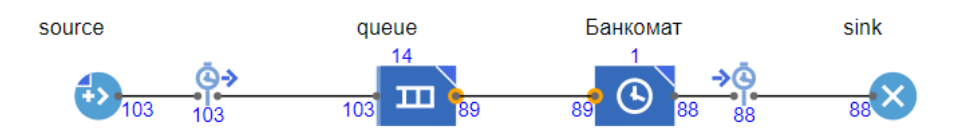

Для большей наглядности создайте анимацию моделируемого процесса и визуализированный план банковского отделения.

Анимация модели рисуется в той же диаграмме (в графическом редакторе), в которой задается и диаграмма моделируемого процесса.

Затем запустите созданную модель. Запуская модель, вы автоматически обновляете ее.

По гистограмме оцените временные характеристики обслуживания клиентов.

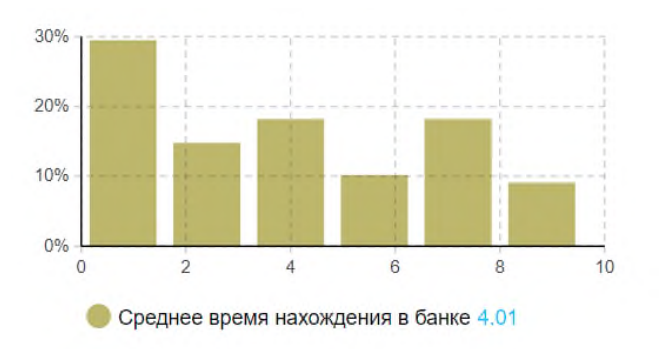

По заданию преподавателя исследуйте влияние интенсивности входного потока  $\lambda$ заяв и интенсивности обслуживания  $\mu_{\text{o6ca}}$  на временные характеристики обслуживания клиентов.

5.2. [Банковский](http://127.0.0.1:51459/help/topic/com.anylogic.help/html/pmtutorial/bank-phase-3.html?cp=1_2_3) офис с отказами в обслуживании.

Теперь усложните модель, добавив в нее возможность ухода не обслуженных клиентов. Запустите модель.

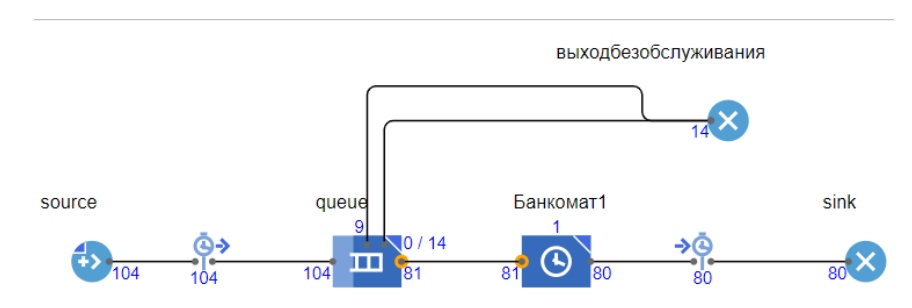

Для большей наглядности создайте анимацию моделируемого процесса и визуализированный план банковского отделения.

Анимация модели рисуется в той же диаграмме (в графическом редакторе), в которой задается и диаграмма моделируемого процесса.

Затем запустите созданную модель. Запуская модель, вы автоматически обновляете ее.

По гистограмме оцените временные характеристики обслуживания клиентов.

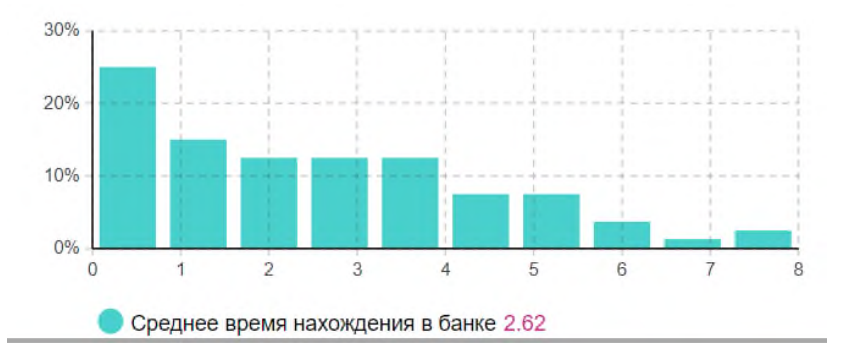

По заданию преподавателя исследуйте влияние:

- длины очереди (3, 7 и 15 клиентов) на среднее время нахождения клиента в банке;
- интенсивности входного потока  $\lambda$ заяв и интенсивности обслуживания  $\mu_{06}$ на временные характеристики обслуживания клиентов.
- 5.3. [Банковский](http://127.0.0.1:51459/help/topic/com.anylogic.help/html/pmtutorial/bank-phase-4.html?cp=1_2_4) офис с двумя банкоматами.

Теперь усложните модель, добавив в отделение второй банкомат.

Запустите модель. Включите режим виртуального времени, зафиксируйте количество клиентов, получивших отказ в обслуживании. Сравните это количество с вариантом с одним банкоматом в отделении. Сделайте выводы.

*Замечания. Примеры выполнения работы приведены в файлах «Пример Банковский офис простейший», «Пример Банковский офис с отказами» и «Пример Банковский офис с 2-мя банкоматами».*

#### **Форма отчетности:**

- продемонстрируйте преподавателю результаты выполнения каждого из 3-х шагов моделирования;
- сравните возможности моделирования в системе AnyLogic и в MS Excel;
- сделайте выводы.

#### **Лабораторная работа № 7.**

#### **Исследование агентной модели рынка средствами** *Anylogic*

3. **Цель:** освоение инструментальных средств имитационного моделирования.

**Задача:** провести исследование агентной модели рынка инновационного товара средствами Anylogic.

#### 2. **Литература:**

12.Акопов, А. С. Имитационное моделирование: учебник и практикум для вузов / А. С. Акопов. — Москва: Издательство Юрайт, 2020. — 389 с. — (Высшее образование). — ISBN 978-5-534-02528-6. — Текст : электронный // ЭБС Юрайт [сайт]. — URL: [https://urait.ru/bcode/450555.](https://urait.ru/bcode/450555)

- 13.Боев, В. Д. Моделирование в среде Anylogic: учебное пособие для вузов В. Д. Боев. — Москва: Издательство Юрайт, 2020. 298 с. (Высшее образование). — ISBN 978-5-534-02560-6. — Текст: электронный // ЭБС Юрайт [сайт]. URL: <https://urait.ru/bcode/453068>(дата обращения: 04.06.2021)
- 14.Видеофайл Агентная модель рынка. Урок 1 [www.youtube.com/watch?v=ZBhUGmQhNB0](http://www.youtube.com/watch?v=ZBhUGmQhNB0)
- 15.Видеофайл Агентная модель рынка. Урок 2 [www.youtube.com/watch?v=IxB49gYogxE](http://www.youtube.com/watch?v=IxB49gYogxE)
- 16.Видеофайл Агентное моделирование [www.youtube.com/watch?v=IJkImeYa\\_9Y](http://www.youtube.com/watch?v=IJkImeYa_9Y)
- 17.Илья Григорьев. AnyLogic за 3 дня: практическое пособие по имитационному моделированию (скачать бесплатно с сайта AnyLogic<https://www.anylogic.ru/> ).
- 18.Справка в системе AnyLogic.

## 3. **Подготовка к работе:**

3.1. Изучить литературу и источники [1-7].

- 3.2. Изучить описание лабораторной работы, изложенной в [6, стр. 22-73].
- 3.3. Подготовить бланк отчета, содержащий название, цель работы, задание, результаты выполнения.
- 4. **Оборудование:** Персональный компьютер, программа Anylogic.

#### 5. **Задание:**

5.1. Создать агентную модель рынка инновационного продукта, где количество потенциальных клиентов равно 5000, а переход клиентов из одного состояния в другое происходит под воздействием как рекламы с заданной интенсивностью, так и общения клиентов между собой. Для этого необходимо выполнить шаги, описанные в [6, стр. 22-73] и видеофайлах [3 и 4].

5.2. Исследовать влияние срока службы (3, 6, 9 и 12 месяцев) инновационного продукта на временную зависимость интенсивности продаж.

5.3. Исследовать влияние рекламы при заданной ее интенсивности (0.01%, 0.05% и 0.1%) инновационного продукта на временную зависимость интенсивности продаж.

5.4. Исследовать влияние рекламы по таймауту при изменении интенсивности рекламы по треугольному закону с параметрами:

номер недели года, когда достигается минимальное значение интенсивности рекламы в начале периода,

номер недели года, когда достигается минимальное значение интенсивности рекламы в конце периода и

номер недели года, когда достигается наиболее вероятное (максимальное) значение интенсивности рекламы инновационного продукта на временную зависимость интенсивности продаж.

Номера недель (от 1 до 52) задать самостоятельно.

#### **Форма отчетности:**

- продемонстрируйте преподавателю результаты выполнения каждого из шагов моделирования;
- сделайте выводы.

## **Лабораторная работа № 8.**

#### **Исследование системно-динамической модели рынка средствами** *Anylogic* 4. **Цель:** освоение инструментальных средств имитационного моделирования.

 **Задача:** провести исследование системно-динамической модели рынка инновационного товара (модель Басса) средствами Anylogic.

### 2. **Литература:**

- 19.Акопов, А. С. Имитационное моделирование: учебник и практикум для вузов / А. С. Акопов. — Москва: Издательство Юрайт, 2020. — 389 с. — (Высшее образование). — ISBN 978-5-534-02528-6. — Текст : электронный // ЭБС Юрайт [сайт]. — URL: [https://urait.ru/bcode/450555.](https://urait.ru/bcode/450555)
- 20.Боев, В. Д. Моделирование в среде Anylogic: учебное пособие для вузов В. Д. Боев. — Москва: Издательство Юрайт, 2020. 298 с. (Высшее образование). — ISBN 978-5-534-02560-6. — Текст: электронный // ЭБС Юрайт [сайт]. URL: <https://urait.ru/bcode/453068>(дата обращения: 04.06.2021)/
- 21.Видеофайл<https://www.youtube.com/watch?v=BejAbdPzpT4> Имитационная модель распространения инноваций. Урок 1.
- 22.Видеофайл<https://www.youtube.com/watch?v=ISyZ8k5gh9k> Имитационная модель распространения инноваций. Урок 2.
- 23.Видеофайл<https://www.youtube.com/watch?v=9aOiZEAHhfk> Имитационная модель распространения инноваций. Урок 3.
- 24.Видеофайл<https://www.youtube.com/watch?v=igP3JhbgfTI> Имитационная модель распространения инноваций. Урок 4.
- 25.Илья Григорьев. AnyLogic за 3 дня: практическое пособие по имитационному моделированию (скачать бесплатно с сайта AnyLogic<https://www.anylogic.ru/> ).
- 26.Видеофайл Введение в системную динамику [www.youtube.com/watch?v=06JfIyPpbWI](http://www.youtube.com/watch?v=06JfIyPpbWI) .
- 27.Илья Григорьев. AnyLogic за 3 дня: практическое пособие по имитационному моделированию (скачать бесплатно с сайта AnyLogic<https://www.anylogic.ru/> ).
- 3. **Подготовка к работе:**

3.1. Изучить литературу и источники [1-9].

3.2. Исследовать методами системной динамики модель потребительского рынка, рассмотренную ранее в лабораторной работе №7.

3.3. Подготовить бланк отчета, содержащий название, цель работы, задание, результаты выполнения.

4. Оборудование: Персональный компьютер, программа Anylogic.

## 5. Задание:

Создать системно-динамическую модель потребительского рынка инновационного продукта, где количество потенциальных клиентов равно 100000, а переход клиентов из одного состояния в другое происходит под воздействием как рекламы с заданной интенсивностью, так и общения клиентов между собой.

По заданию преподавателя выполните шаги, описанные в видеофайлах [3-5].

Замечания. 1. Выполнение задания описано в видеофайлах [3-5].

2. Различные этапы выполнения работы приведены в файле «Пример модели системной динамики».

#### Форма отчетности:

- продемонстрируйте преподавателю результаты выполнения каждого из шагов моделирования;
- сделайте выводы по результатам сравнения агентной и системнодинамической моделей потребительского рынка инновационного товара.

#### Блок D. Задания для использования в рамках промежуточной аттестации **D1. Перечень вопросов к экзамену**

- 1. Классификация методов моделирования систем.
- 2. Типовые задачи, решаемые средствами имитационного моделирования.
- 3. Классификация имитационных моделей.
- 4. Законы распределения случайных величин при имитации процессов.
- 5. Моделирование случайных событий.
- 6. Идентификация законов распределения. Критерий Колмогорова-Смирнова.
- 7. Виды марковских случайных процессов.
- 8. Марковские цепи.
- 9. Непрерывные цепи Маркова.
- 10. Характеристики простейших потоков событий.
- 11. Уравнения Колмогорова.
- 12. Необходимые и достаточные условия существования финальных вероятностей.
- 13. Общие характеристики дискретно-событийных систем как систем массового обслуживания.
- 14. Показатели эффективности дискретно-событийных систем как систем массового обслуживания.
- 15. Сравнение систем массового обслуживания и дискретно-событийных систем.
- 16. Аналитическое моделирование одноканальной системы массового обслуживания с отказами.
- 17. Аналитическое моделирование многоканальной системы массового обслуживания с отказами.
- 18. Аналитическое моделирование одноканальной системы массового обслуживания с неограниченной очередью.
- 19. Аналитическое моделирование одноканальной системы массового обслуживания с ограниченной очередью.
- 20. Аналитическое моделирование многоканальной системы массового обслуживания с неограниченной очередью.
- 21. Модельное время.
- 22. Требования к имитационному эксперименту.
- 23. Сбор статистических данных методом подынтервалов.
- 24. Сбор статистических данных методом повторения.
- 25. Сбор статистических данных методом циклов.
- 26. Метод Монте-Карло. Основные понятия.
- 27. Этапы моделирования дискретно-событийных систем методом Монте-Карло.
- 28. Имитационное моделирование инвестиционных рисков методом Монтекарло.
- 29. Агентное моделирование на примере рынка инновационного товара.
- 30. Системно-динамическое моделирование на примере рынка инновационного товара.

**D2. Задачи к экзамену** (см. Блок В. Задания реконструктивного уровня «уметь») В1. Задачи.)

#### **РАЗДЕЛ 3. Описание показателей и критериев оценивания компетенций на различных этапах их формирования, описание шкал оценивания**

Балльно-рейтинговая система является базовой системой оценивания сформированности компетенций обучающихся очной формы обучения.

Итоговая оценка сформированности компетенции(й) обучающихся в рамках балльно-рейтинговой системы осуществляется в ходе текущего контроля успеваемости, промежуточной аттестации и определяется как сумма баллов, полученных обучающимися в результате прохождения всех форм контроля.

Оценка сформированности компетенции(й) по дисциплине складывается из двух составляющих:

> первая составляющая – оценка преподавателем сформированности компетенции(й) в течение семестра в ходе текущего контроля успеваемости (максимум 100 баллов). Структура первой составляющей определяется технологической картой дисциплины, которая в начале семестра доводится до сведения обучающихся;

 вторая составляющая – оценка сформированности компетенции(й) обучающихся на экзамене максимум – 30 баллов*.*

Для обучающихся по очно-заочной и заочной форм обучения применятся 4 балльная шкала оценивания результатов текущего контроля успеваемости и промежуточной аттестации обучающихся.

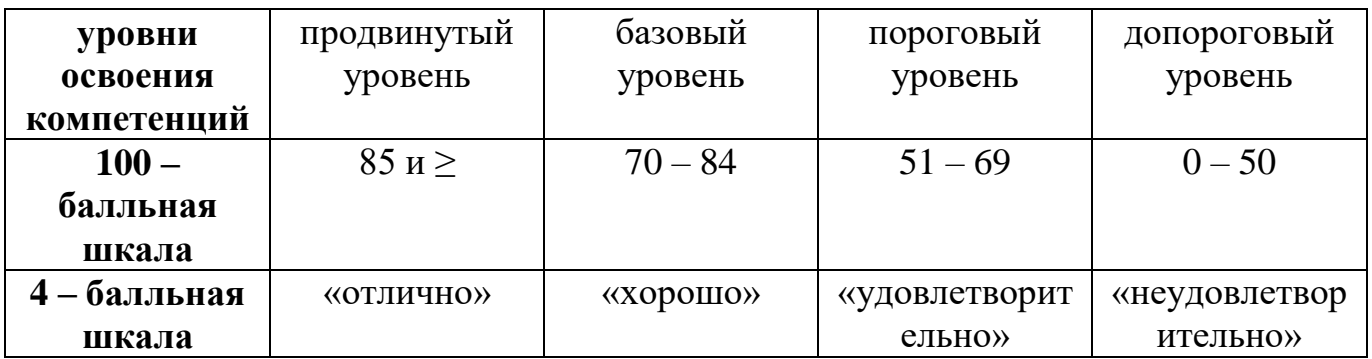

#### **Шкала оценок при текущем контроле успеваемости по различным показателям**

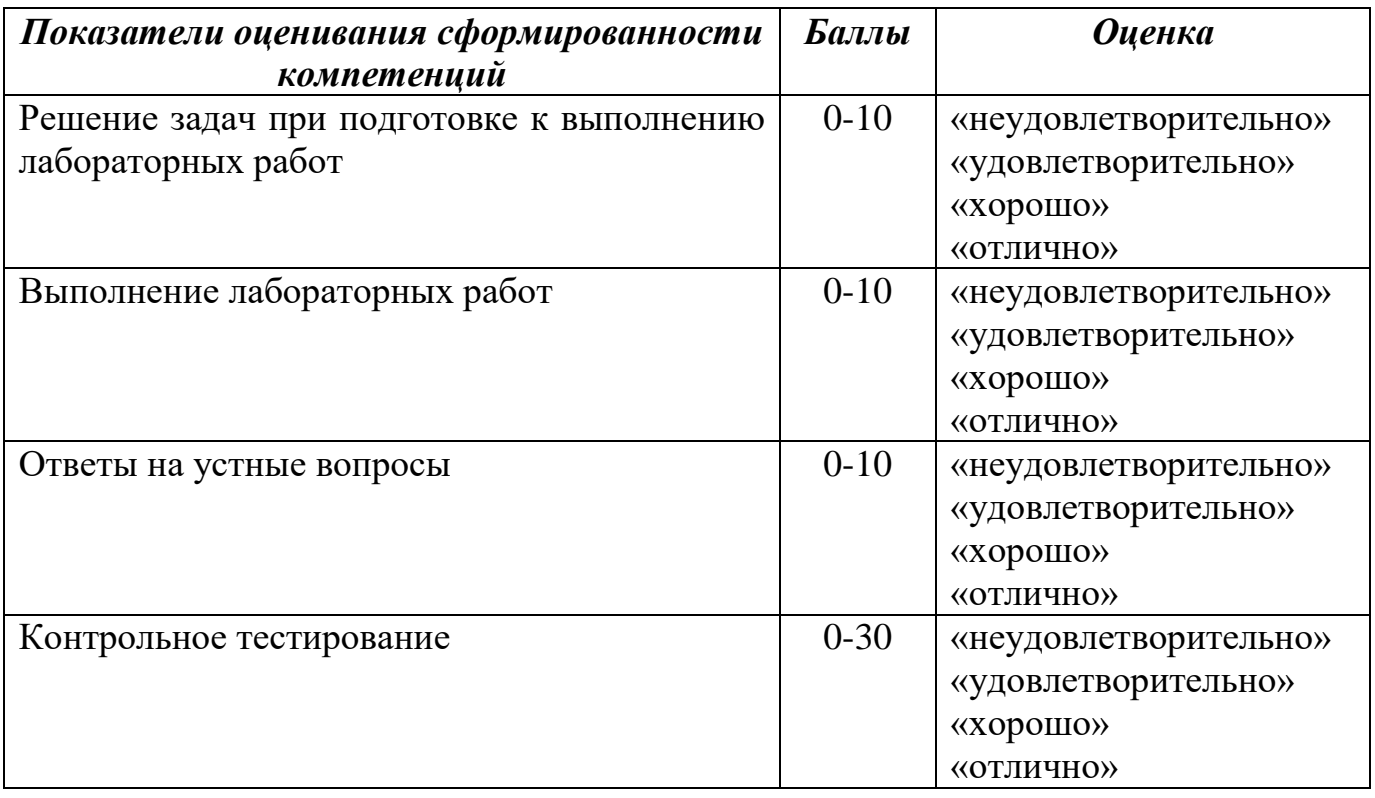

#### **Соответствие критериев оценивания уровню освоения компетенций по текущему контролю успеваемости**

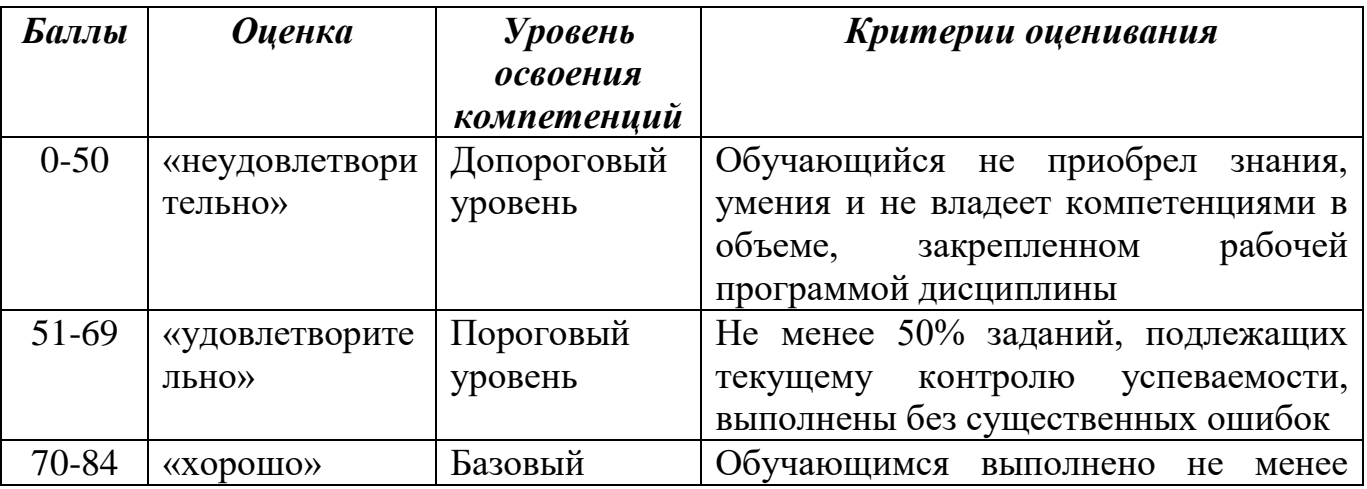

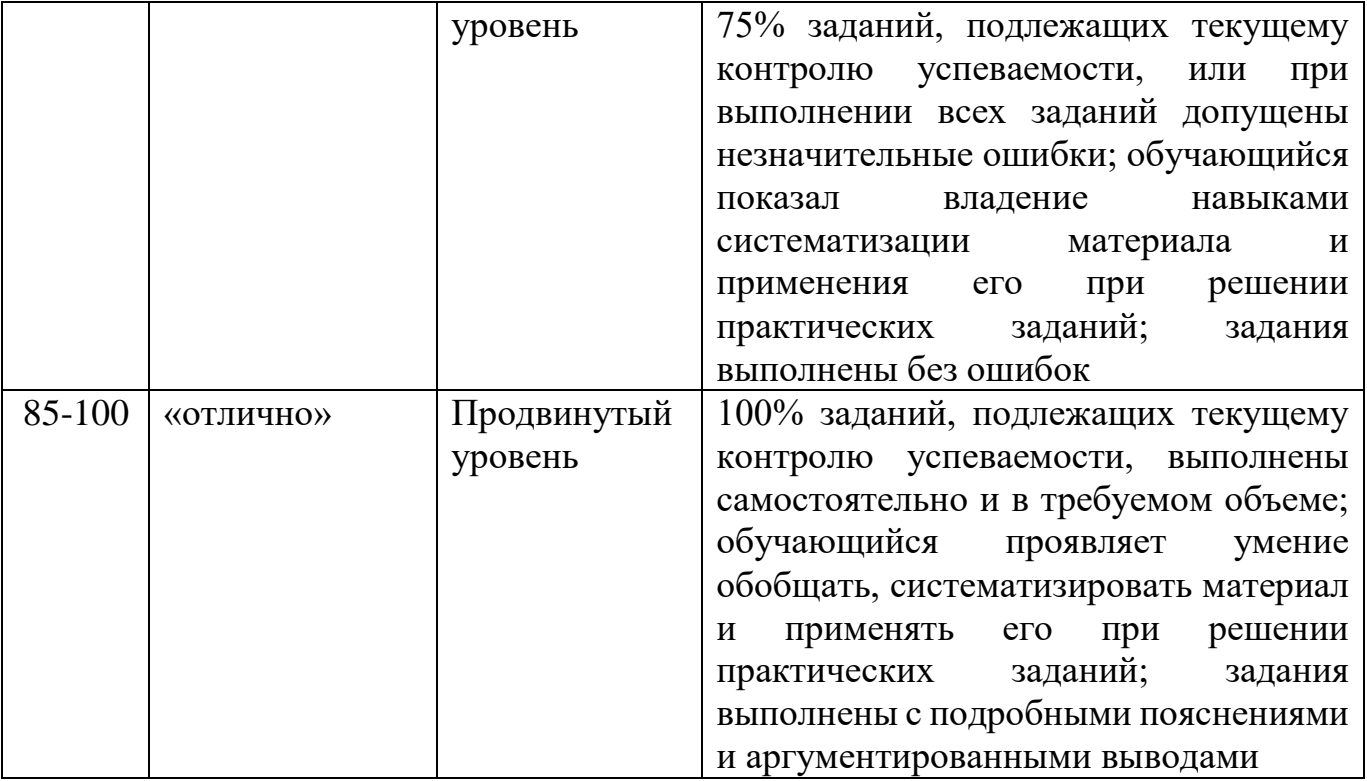

#### **Шкала оценок по промежуточной аттестации**

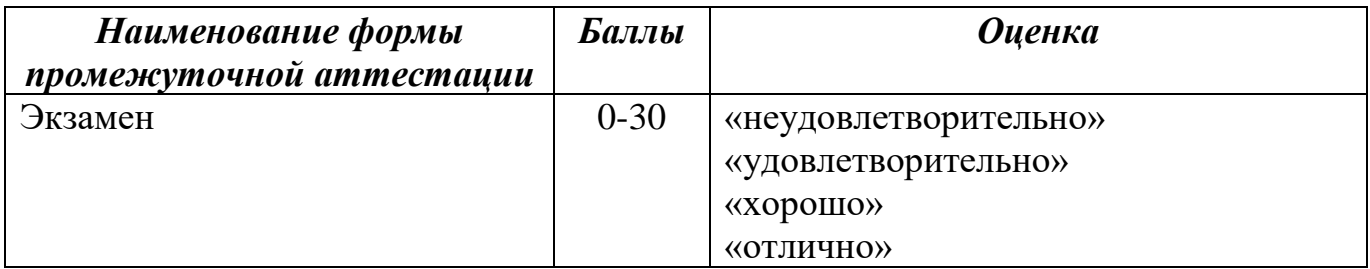

#### **Соответствие критериев оценивания уровню освоения компетенций по промежуточной аттестации обучающихся**

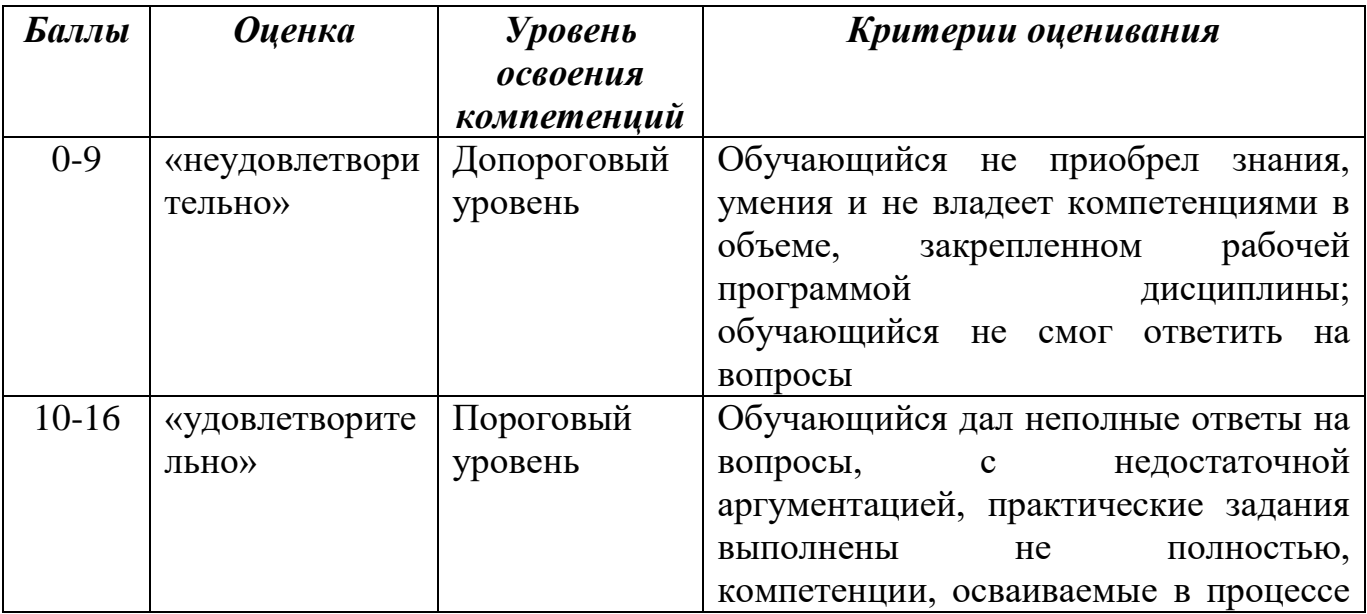

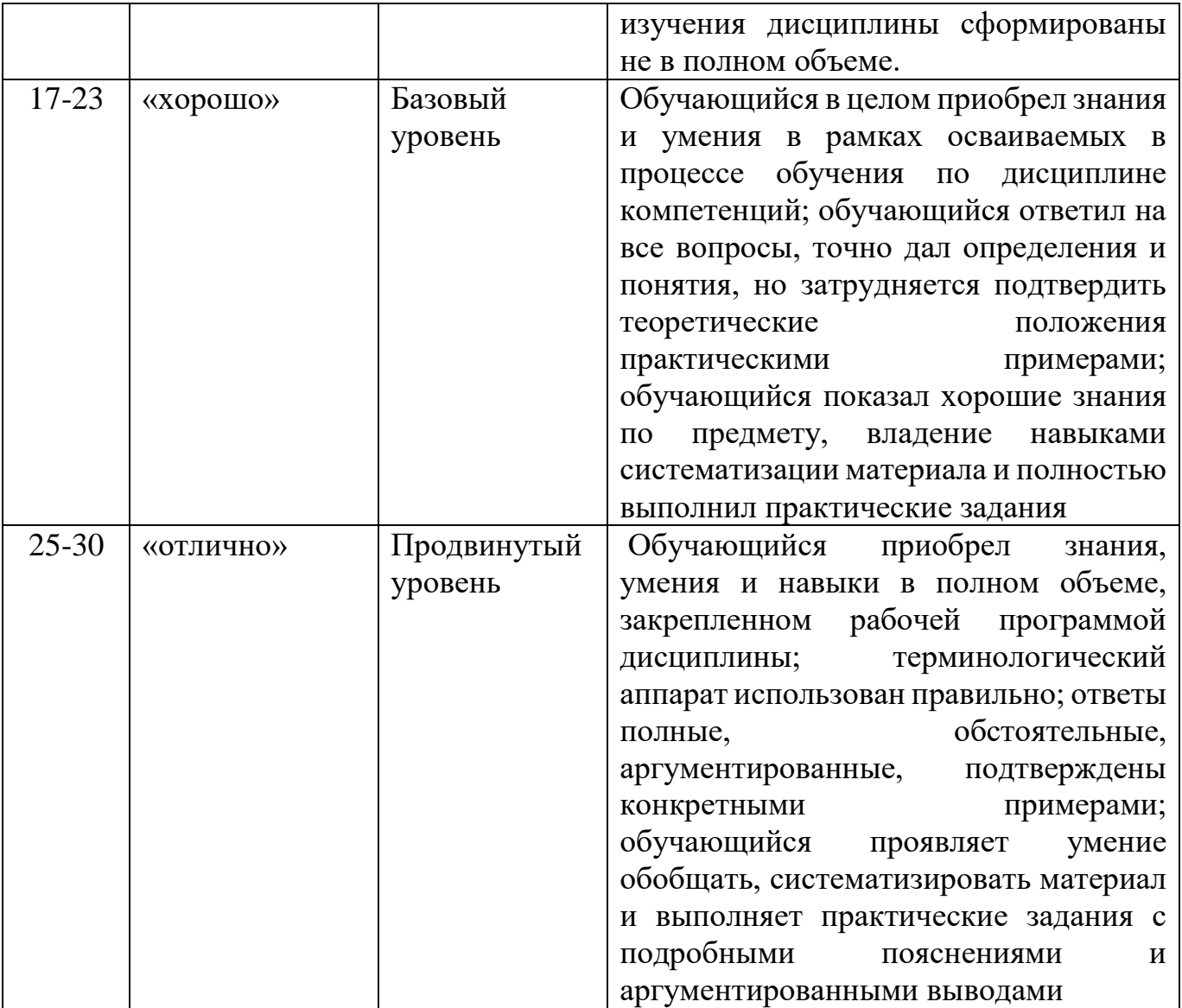

#### **Раздел 4. Методические материалы, определяющие процедуры оценивания знаний, умений, навыков, характеризующих этапы формирования компетенций**

#### **Методика оценивания выполнения тестов.**

Тестирование проводится с помощью ЭИОС ДГУНХ «Прометей».

На тестирование отводится до 60 минут. Каждый вариант тестовых заданий включает до 30 вопросов.

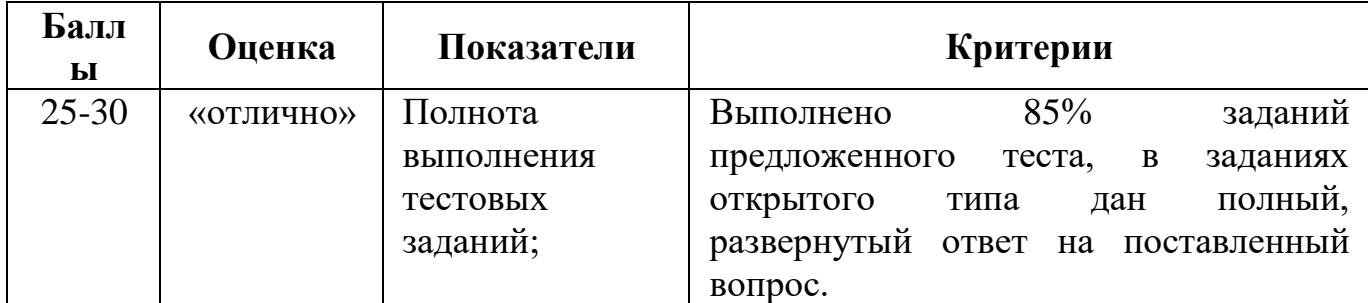

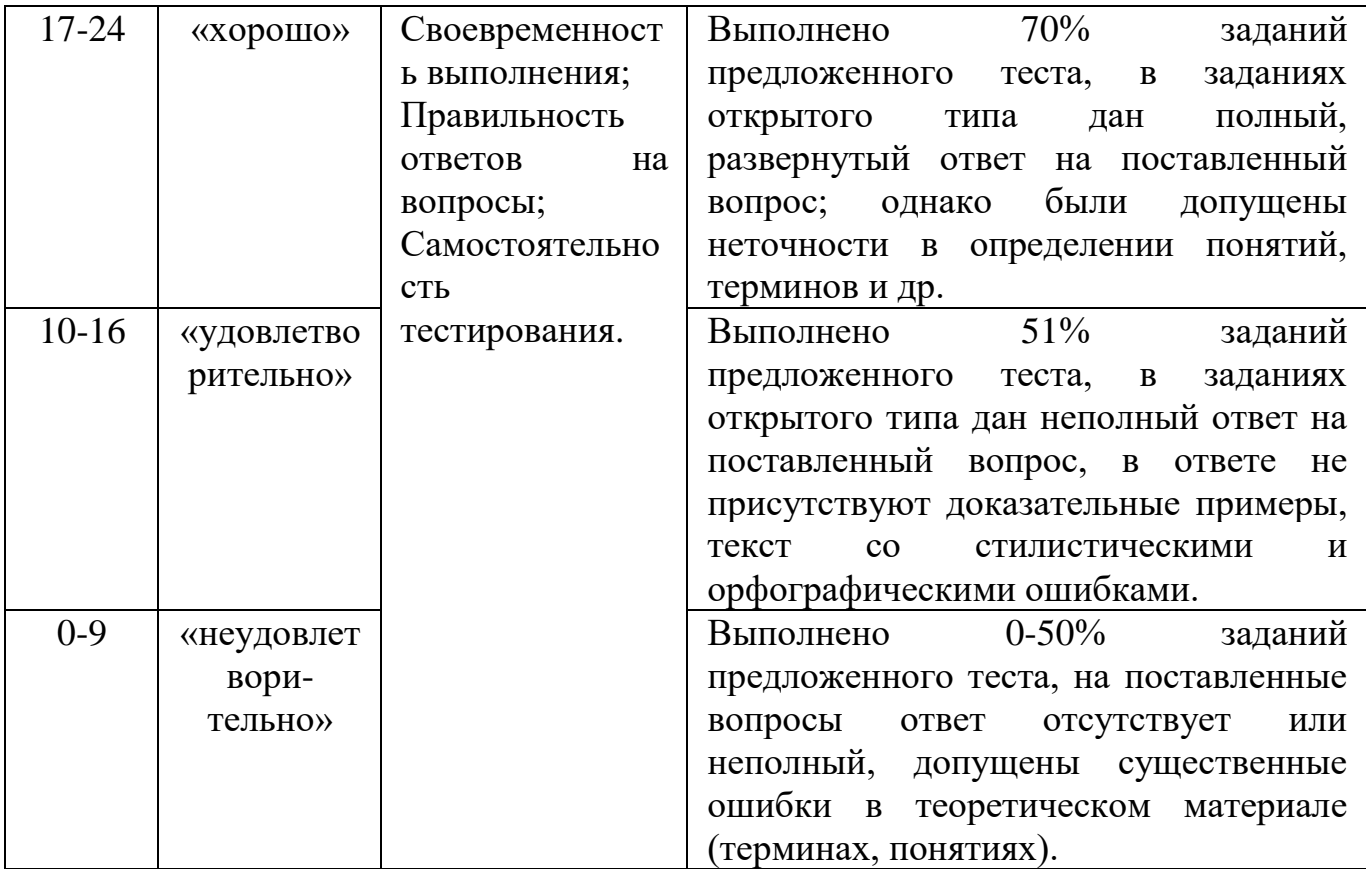

Методика оценивания ответов на устные вопросы.<br>Устный опрос проводится после выполнения каждой лабораторной работы.<br>Целью опроса является проверка умения формулировать выводы по работе, а также грамотно последовательно излагать материал при защите лабораторной работы.

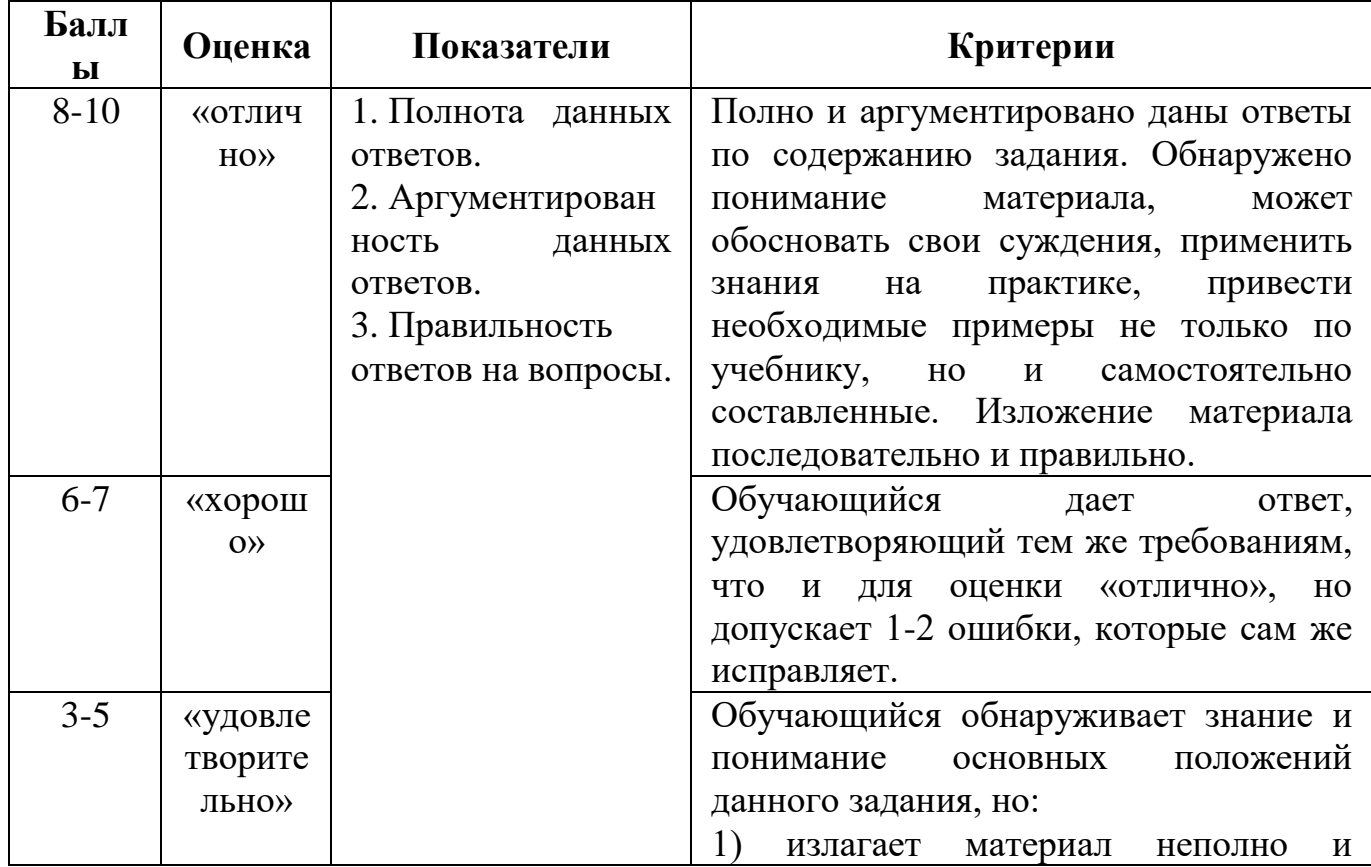

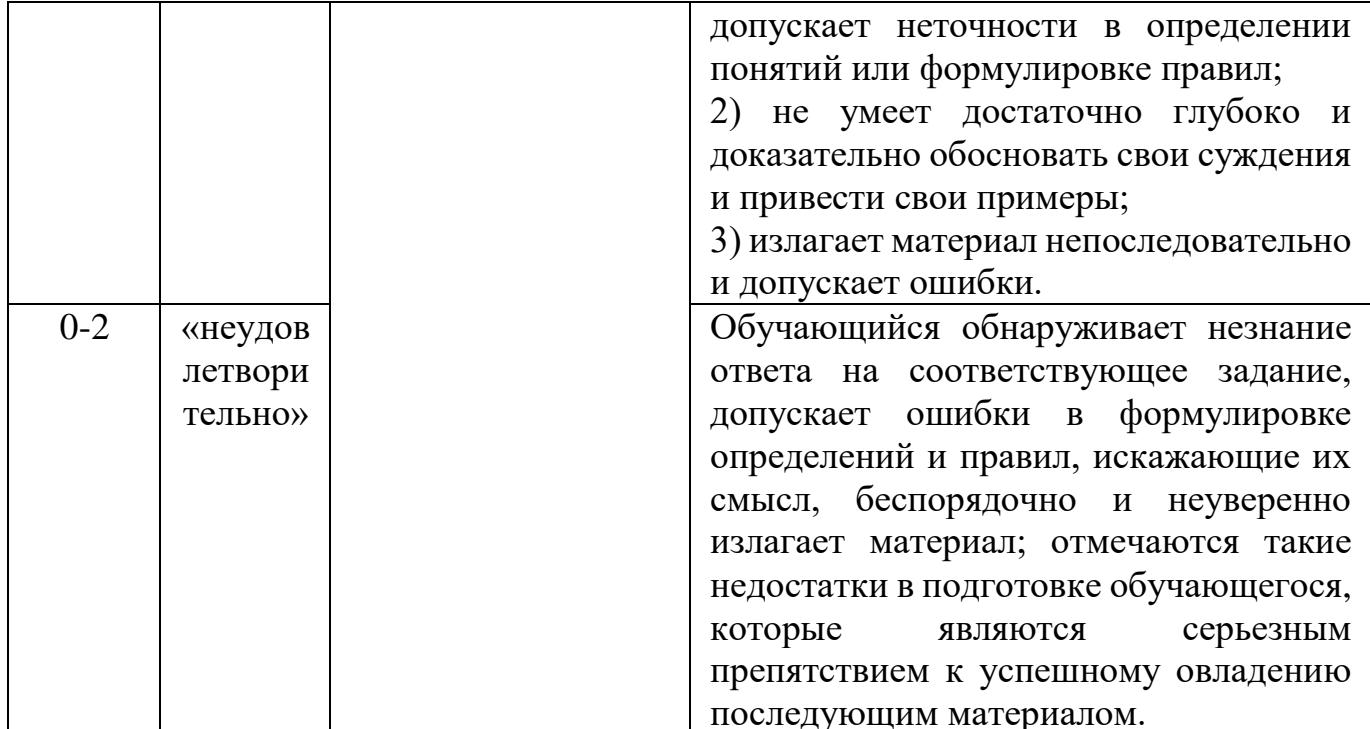

#### Методика оце

Решение задач подбирается близки позволяет обучающе

 $\top$ 

#### 1ач.

 $\mathsf{r}$ 

ие лабораторных работ. Содержание задач<br>ответствующей лабораторной работы и дготовиться к ее выполнению.

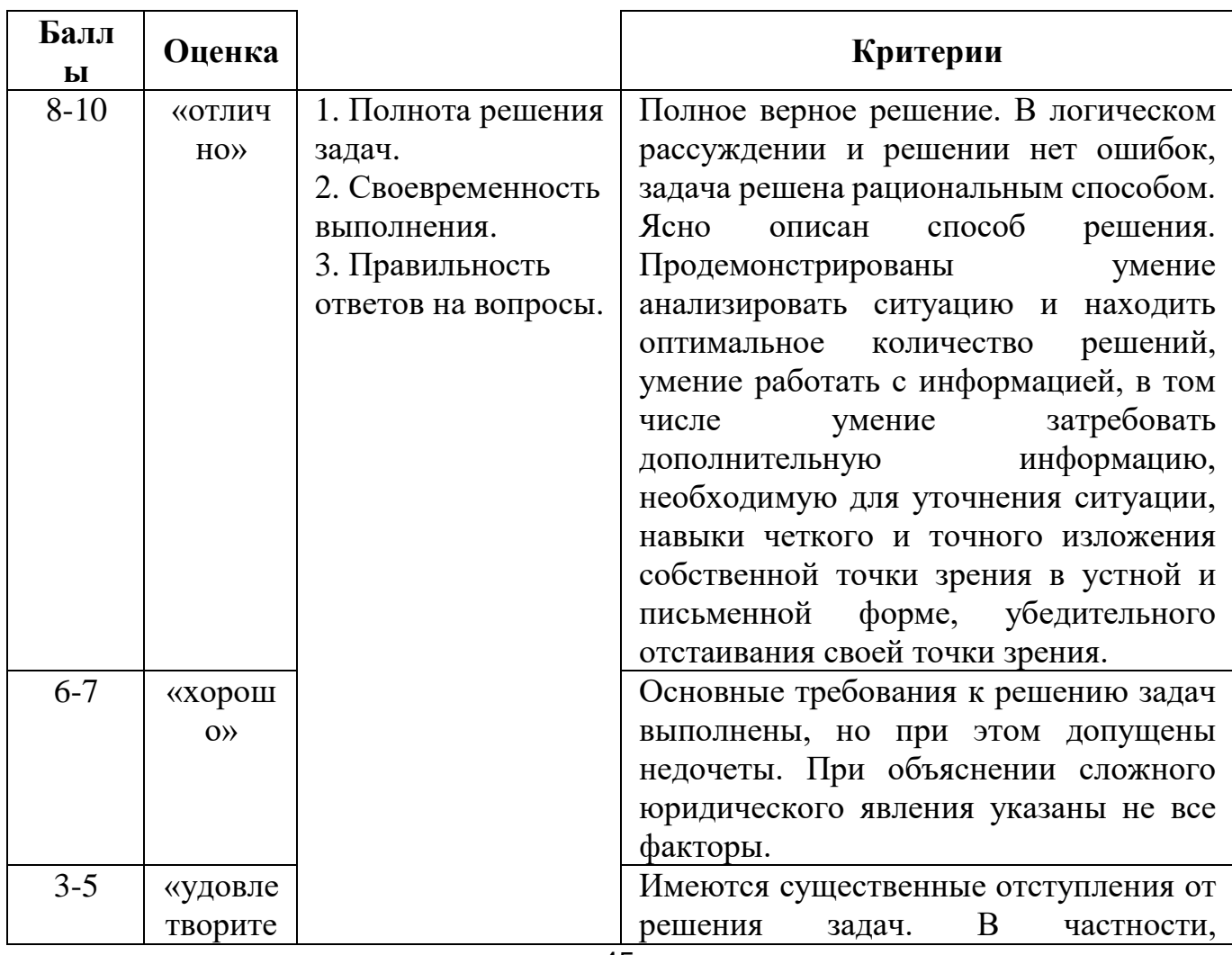

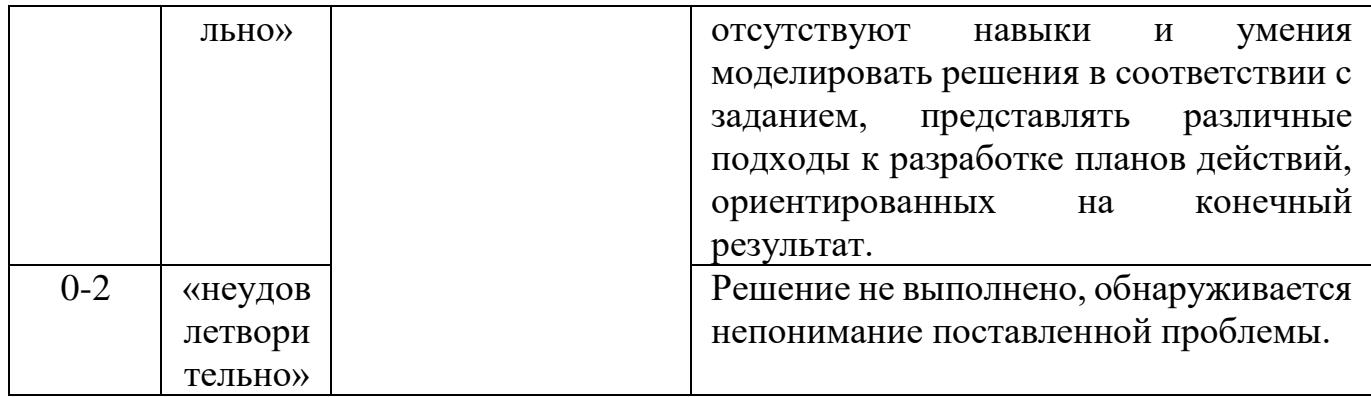

#### **Методика оценивания выполнения лабораторных работ.**

Лабораторные работы носят исследовательский характер и завершают освоение каждой темы. Работы выполняются в компьютерном классе, оснащенном современным программным обеспечением для имитационного моделирования бизнес-процессов.

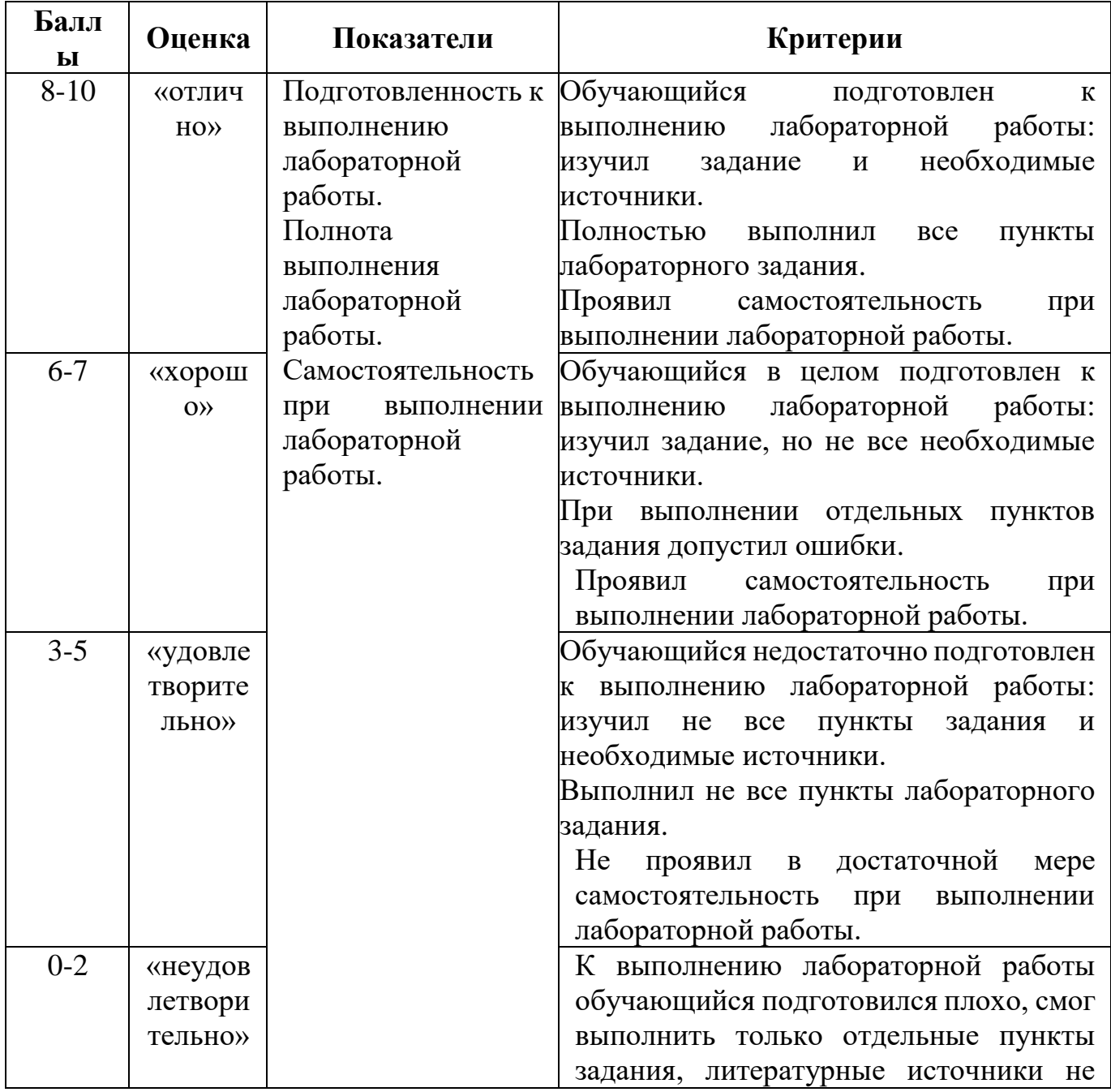

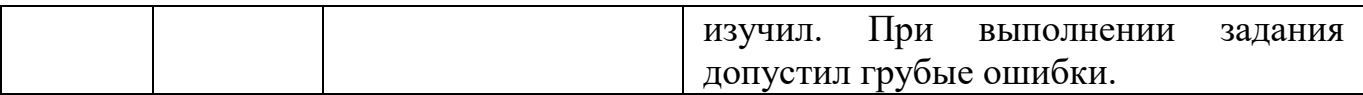

#### **Методика оценивания ответа на экзамене.**

Итоговой формой контроля по дисциплине является экзамен. В экзаменационный билет включены два теоретических вопроса и задача, соответствующие содержанию формируемых компетенций. Экзамен проводится в устной форме. Обучающемуся предоставляется не менее 20 минут на подготовку. За ответ на каждый теоретический вопрос обучающийся может получить максимально 10 баллов, за решение задачи 10 баллов. Итого 30 баллов.

При применении дистанционных форм обучения экзамен проводится в форме тестирования с помощью ЭИОС ДГУНХ «Прометей».

На тестирование отводится 90 минут. Каждый вариант тестовых заданий включает 60 вопросов.

#### Лист актуализации оценочных материалов по дисциплине «Компьютерное моделирование экономических процессов»

Оценочные материалы пересмотрены, обсуждены и одобрены на заседании кафедры

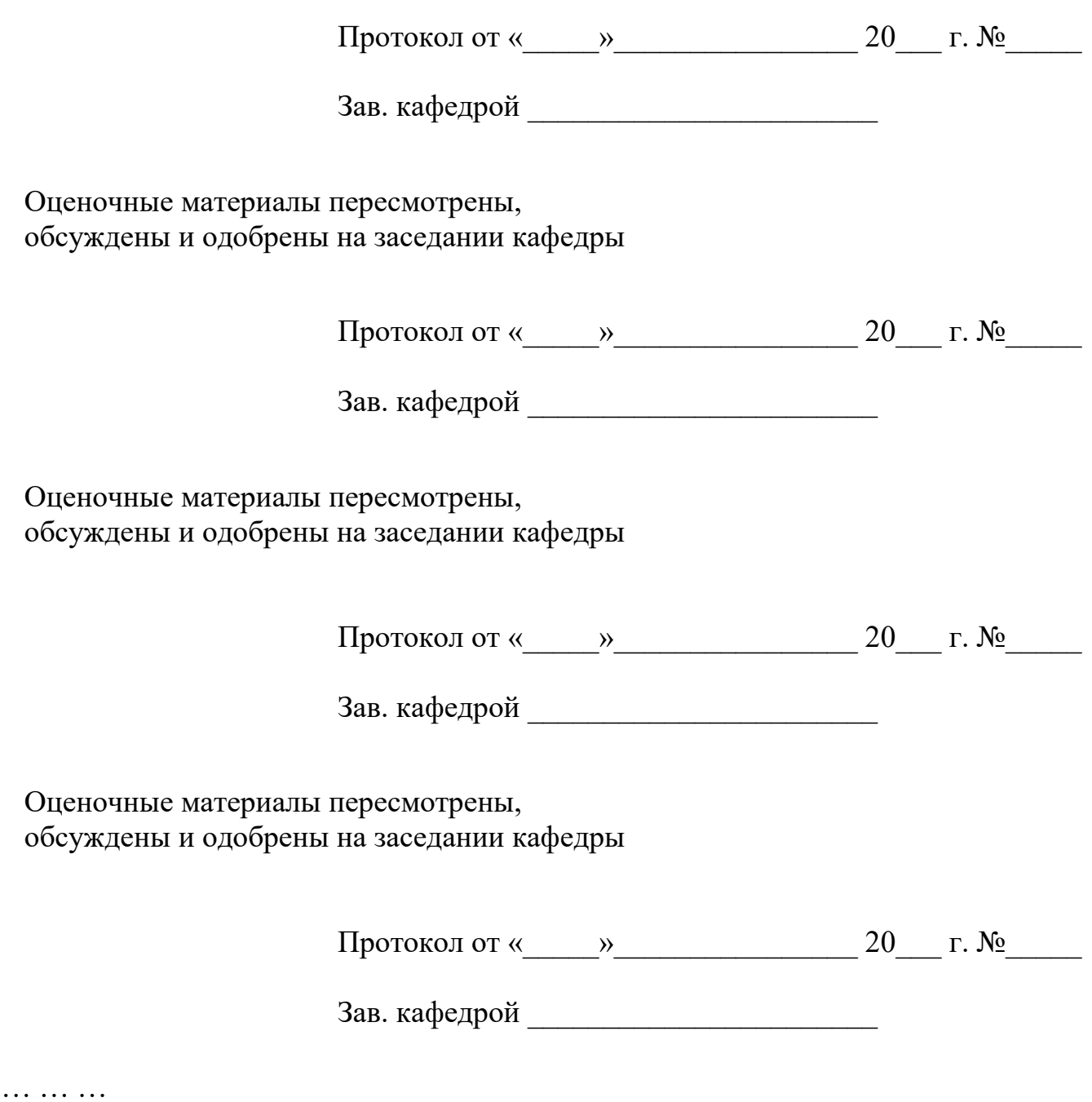